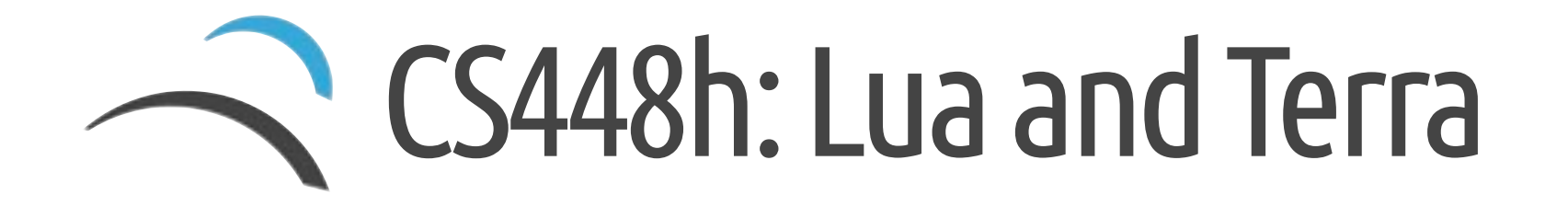

Zach DeVito

# Last Time

```
Do an Image Blur
local r = (a + a:shift(-1,0))+ a:shift(0,1)+ a:shift(0,-1)+ a:shift(1,0)) / 5.0
```
Our Lua implementation: 0.27 MP/s

Naive C loop doing the same thing: 48.2 MP/s

Why?

# Last Time

```
Do an Image Blur
local r = (a + a:shift(-1,0))+ a:shift(0,1)+ a:shift(\theta, -1)+ a:shift(1,0)) / 5.0
```
Our Lua implementation: 0.27 MP/s

Naive C loop doing the same thing: 48.2 MP/s

Why?

- $\bullet$  Our storage of the image is inefficient Lua data structures and operations
- We are doing individual operations on the entire image, the C code just does it in one pass

#### Inefficient Data Structures and Operators

```
for i = 0, self.width * a - 1 do
     								local	l,r	=	self.data[i],rhs.data[i]
     result.data[i] = { r = l \cdot r + r \cdot r, g = l \cdot g + r \cdot g, b = l \cdot b + r \cdot b }
				end
```
All hash-table lookups.

Data-layout:

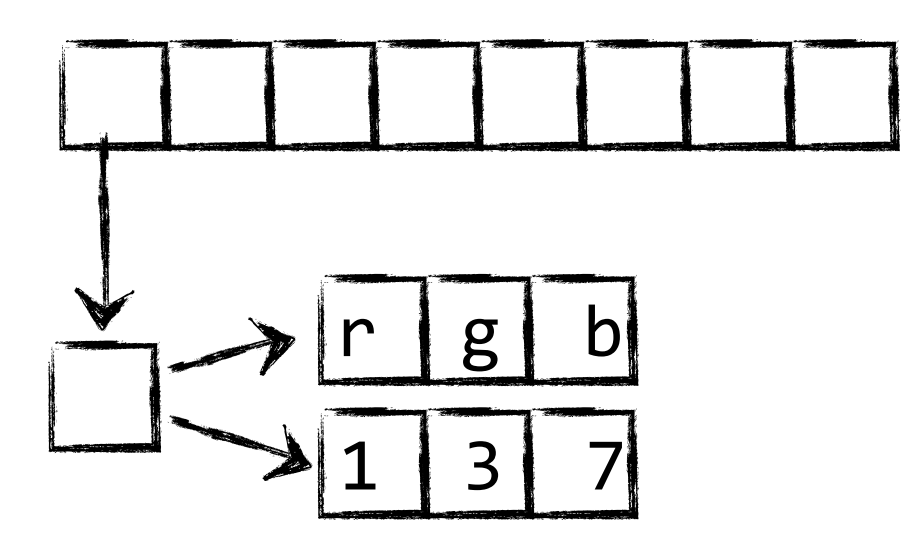

# Order of Image operations

 $local r = (a - a:shift(-1,0))$  $- a:shift(0,1)$  $- a:shift(0,-1)$  $- a:shift(1,0)) / 5.0$ 

For each pixel: shift by  $-1, \theta$ For each pixel: subtract For each pixel: shift by  $0,1$ For each pixel: subtract For each pixel: shift by  $0, -1$ For each pixel: subtract For each pixel: shift by  $1,0$ For each pixel: subtract

For each pixel: set to  $5.0$ For each pixel: divide

High level specification is nice but the order of the operations is a really bad idea.

# Order of Image operations

 $local r = (a - a:shift(-1,0))$  $- a:shift(0,1)$  $- a:shift(0,-1)$  $- a:shift(1,0)) / 5.0$ 

For each pixel: shift by  $-1,0$ For each pixel: subtract For each pixel: shift by  $0,1$ For each pixel: subtract For each pixel: shift by  $0, -1$ For each pixel: subtract For each pixel: shift by  $1,0$ For each pixel: subtract

For each pixel: set to  $5.0$ For each pixel: divide

High level specification is nice but the order of the operations is a really bad idea.

How bad is it?

# Estimating Performance

Physical limits of your computer:

- ◆ Bandwidth to main memory (~20--30GB/s)
- FLOPs (~30--60 GFLOPS double precision per core)

```
Each shift:
  2 passes (read,write) x 4
Each math op:
  3 passes (read,read,write) x 5 
Each constant: 
  1 pass (write) x 1
```
24 passes

Single Loop: 2 passes (read, write)

Some of these inefficiencies are fixable in Lua itself:

• Use a flat RGB array for data.

Others would be difficult to fix:

- Get code into a single loop, but still keep the high-level representation.
- Use only three bytes for each pixel

#### Specify the operation in a high-level language, then transform it into code in a low-level language.

#### Our approach: A Two-language design

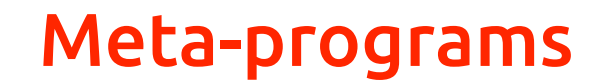

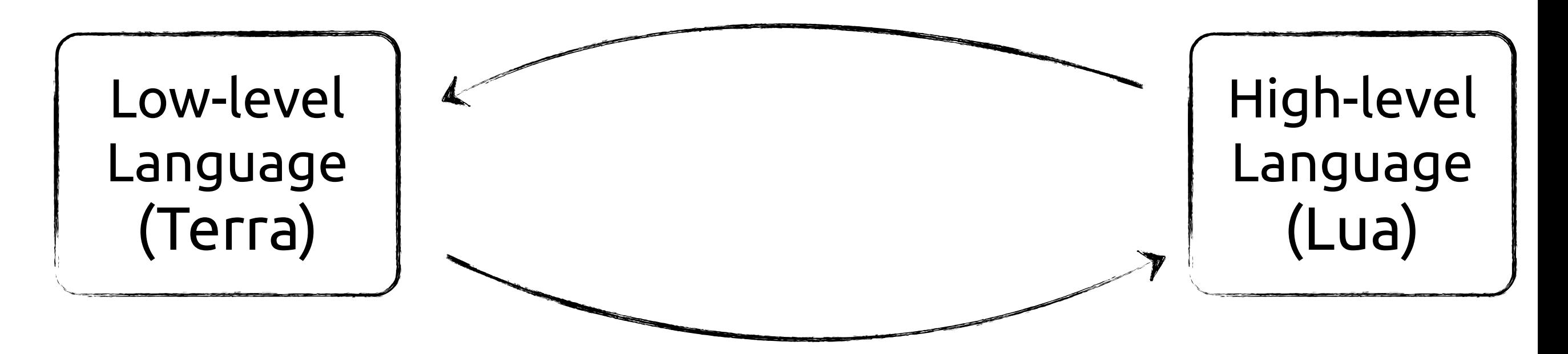

# Combining High- and Low-level Languages

#### Web Server Development

Database Language (C/C++), ORM layer, Business Logic (Ruby)

#### **Scientific Computing** MATLAB, C++/FORTRAN

#### Game Programming

Shading Language (OpenGL), Scripting Language (Lua), Engine Language (C++)

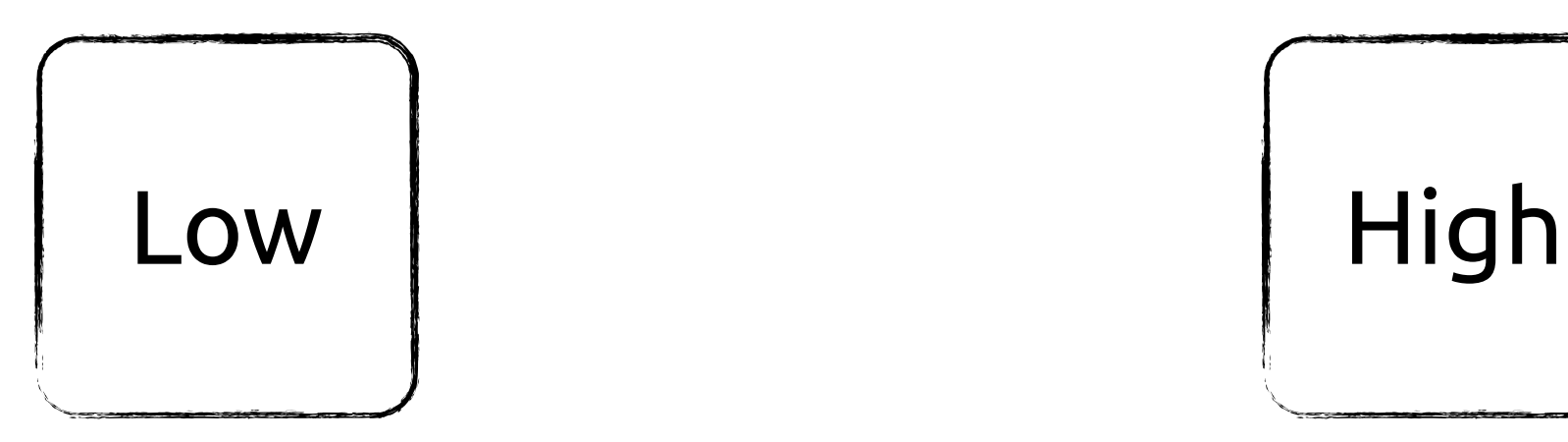

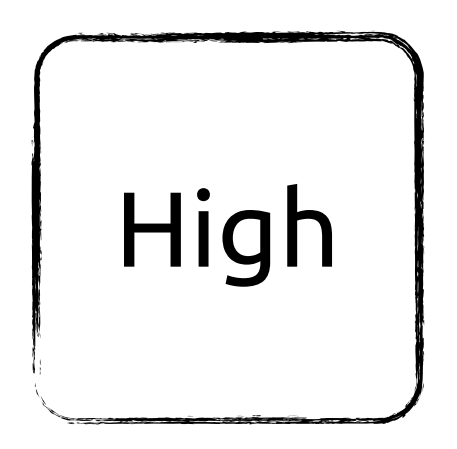

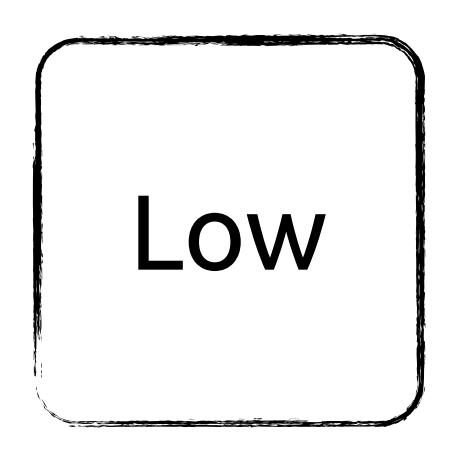

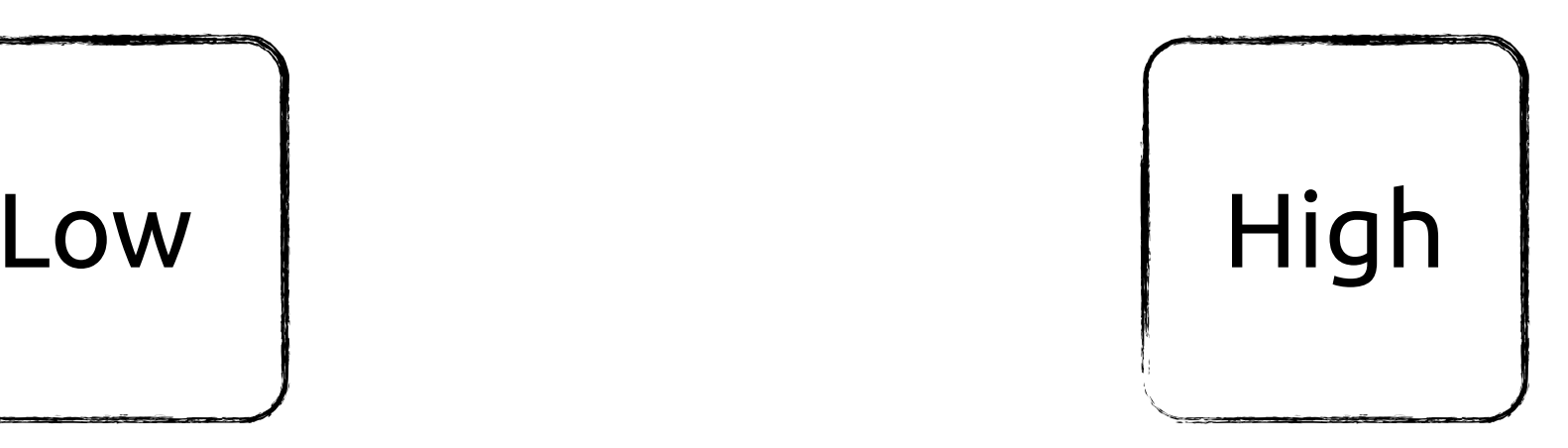

Each language makes tradeofs, adding extra complexity

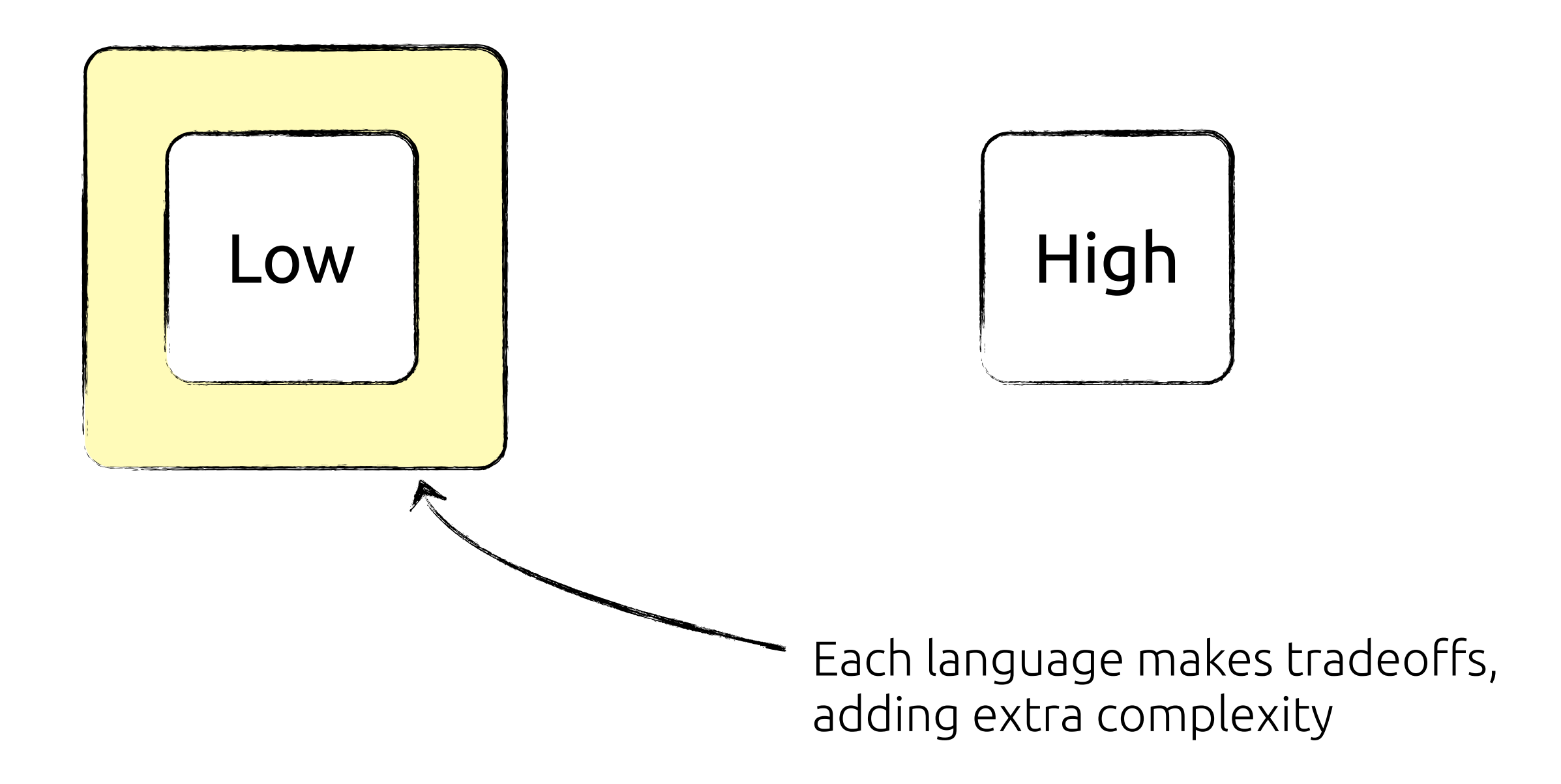

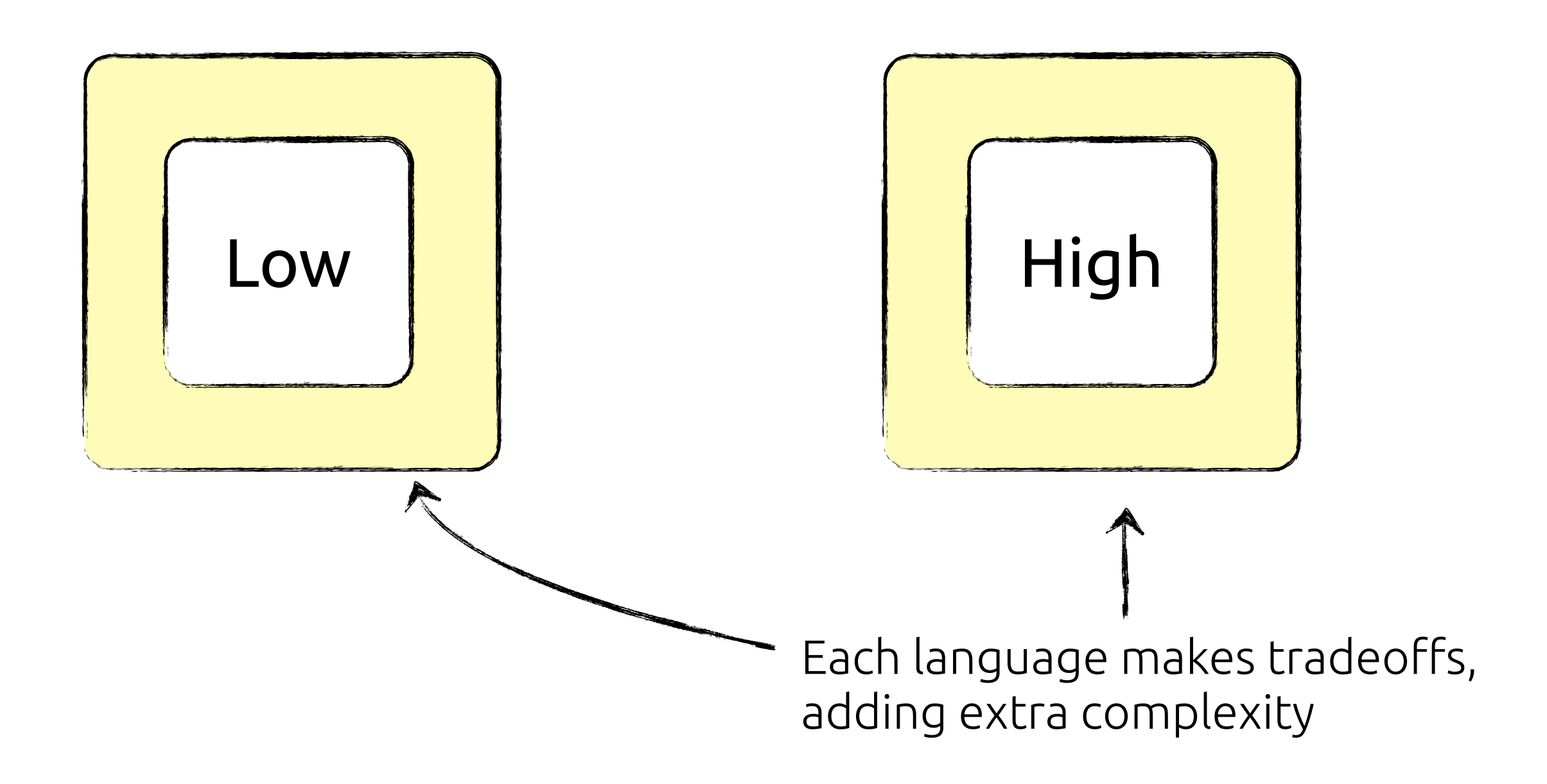

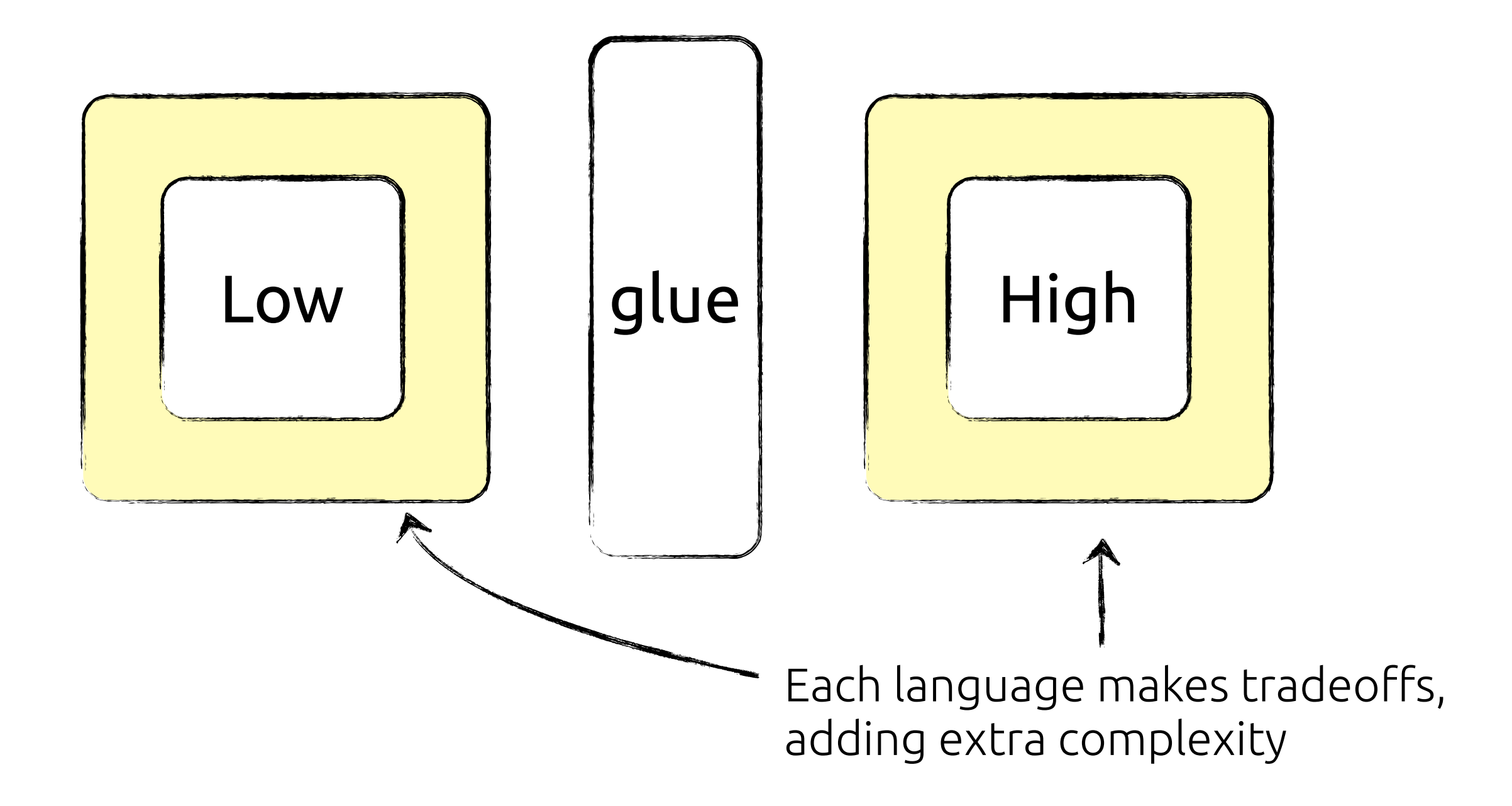

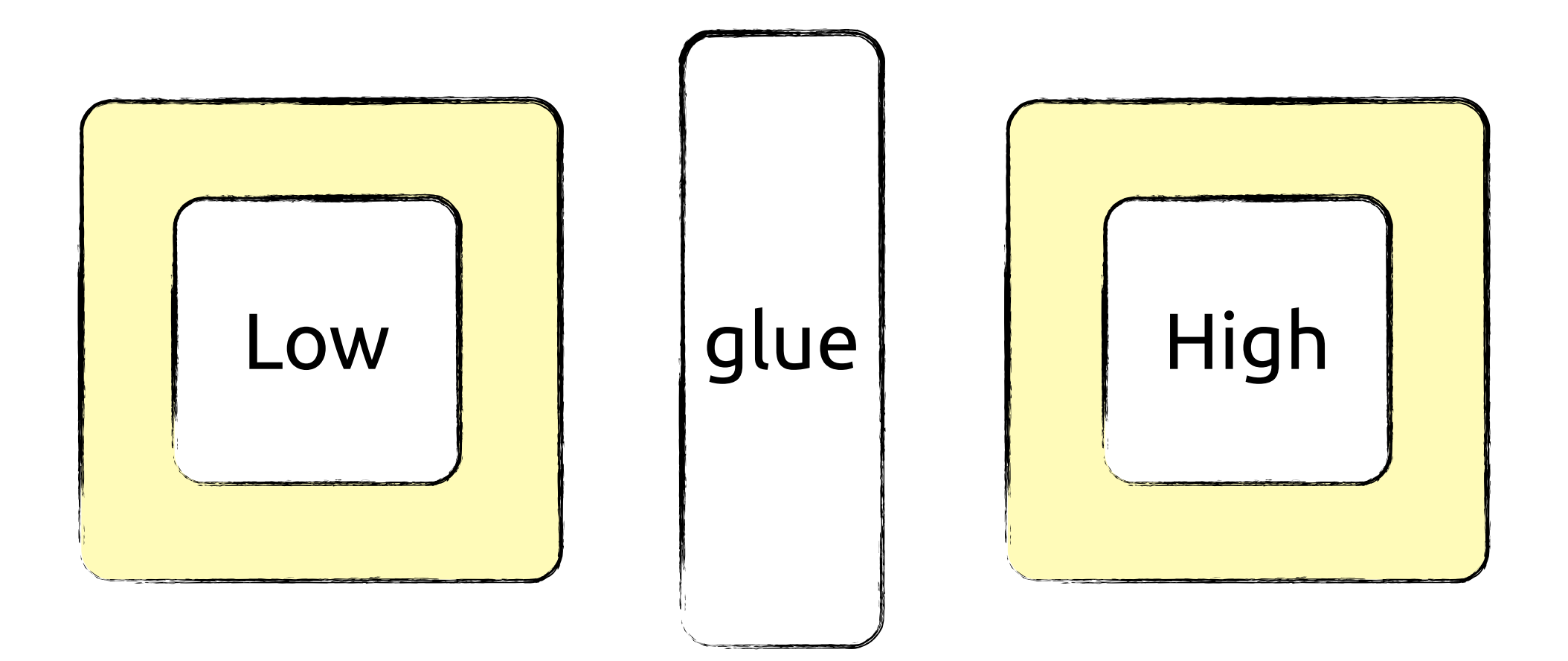

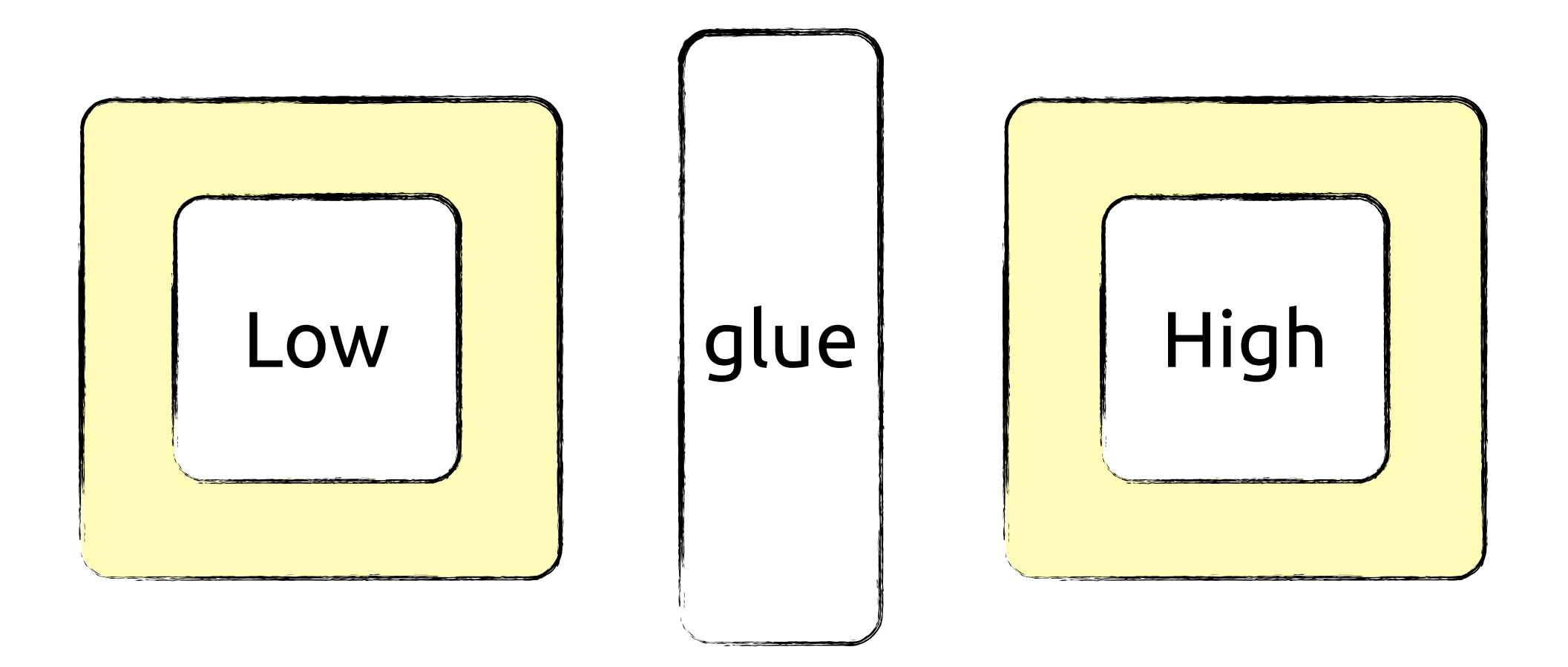

#### Specialize aggressively to simplify the languages

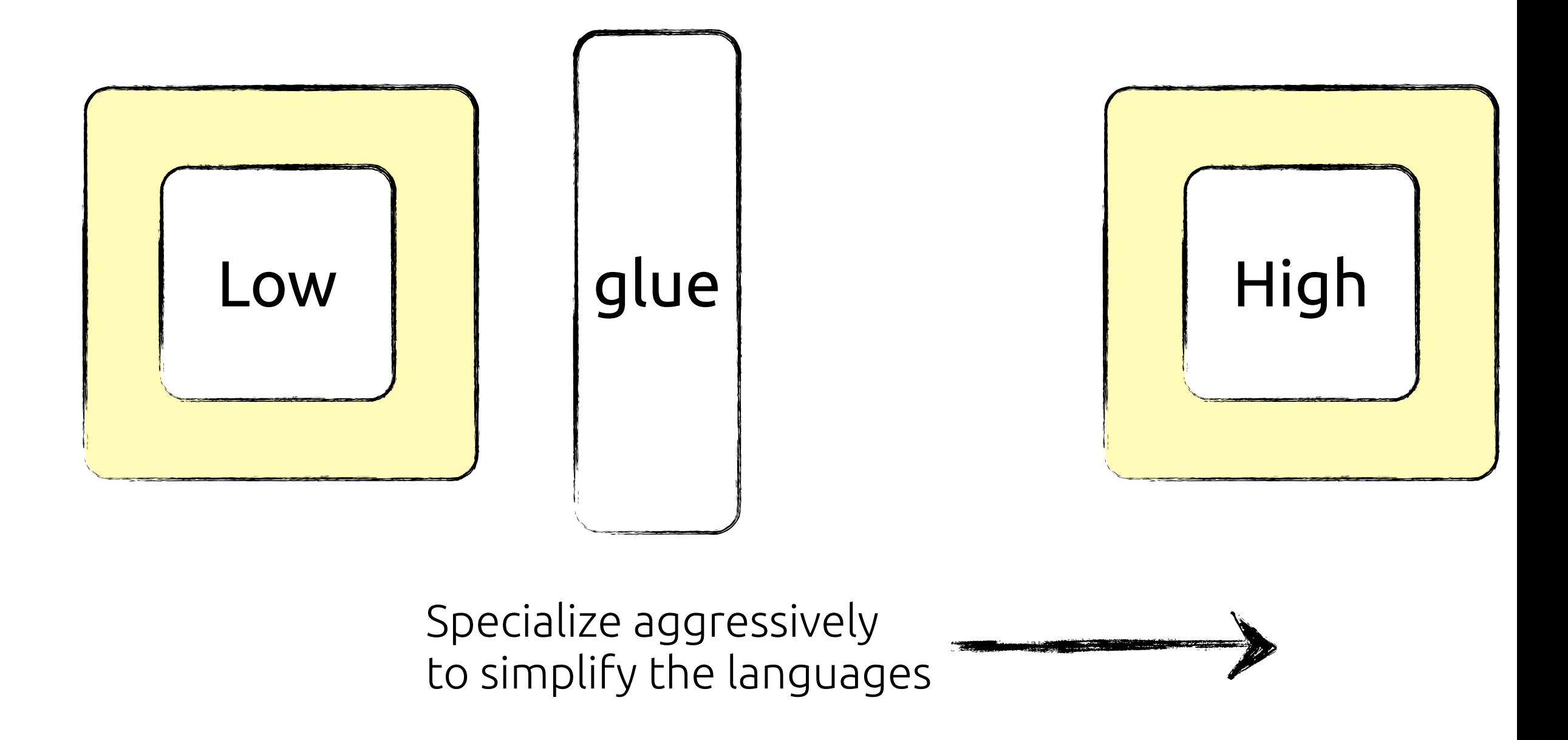

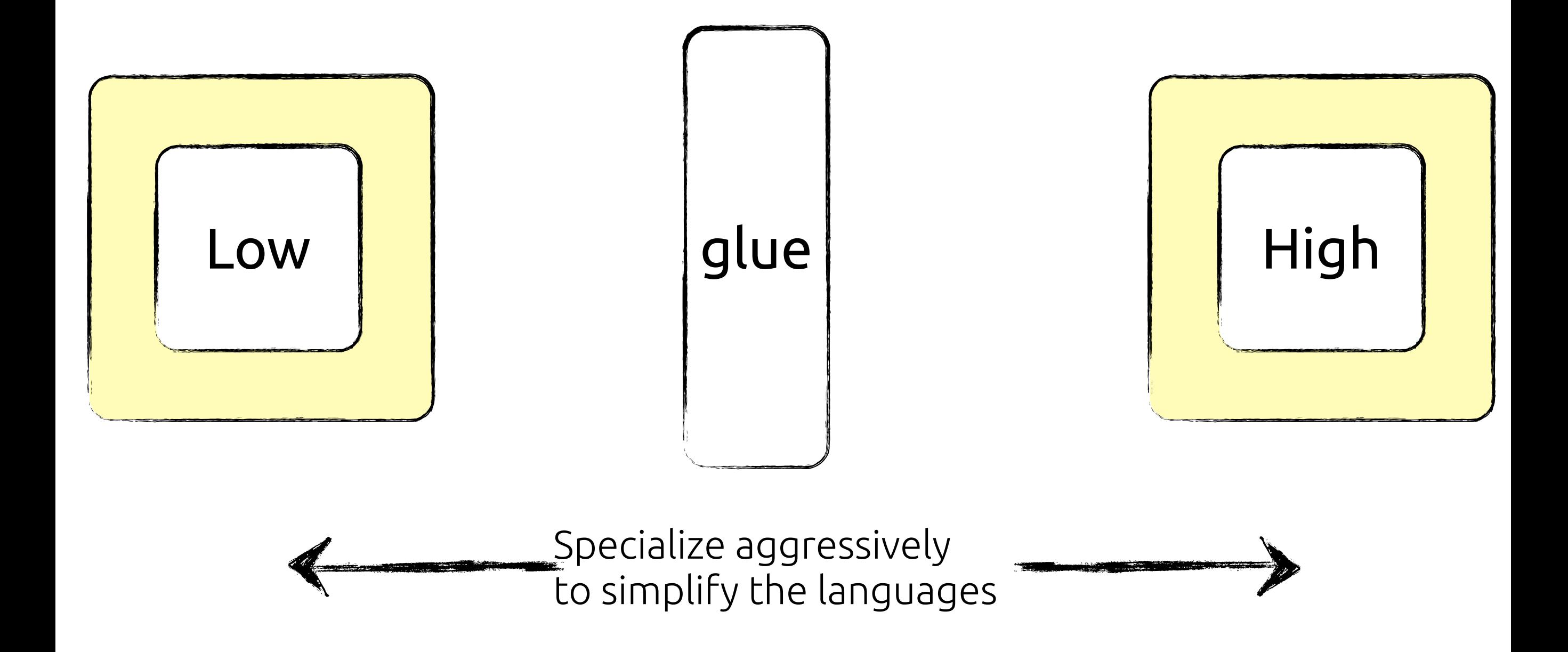

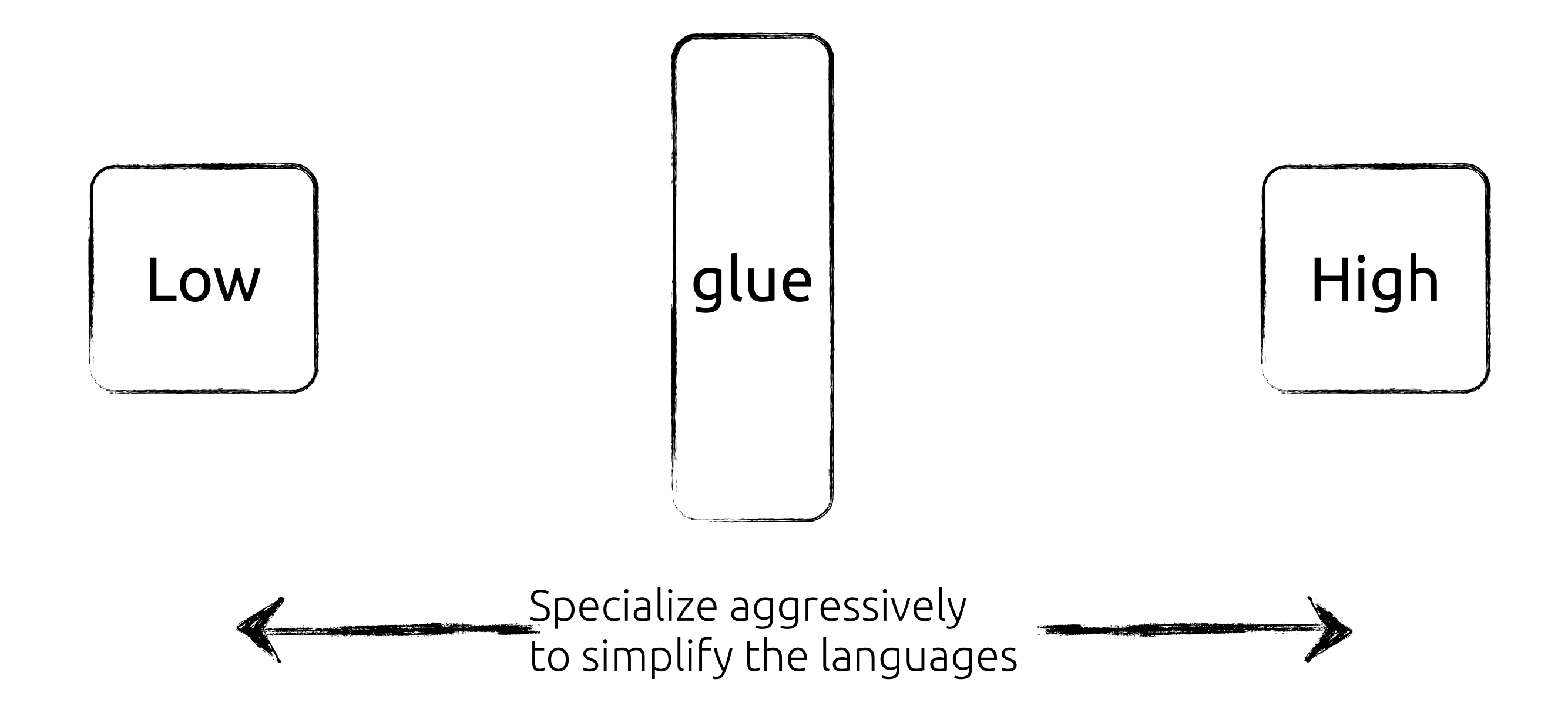

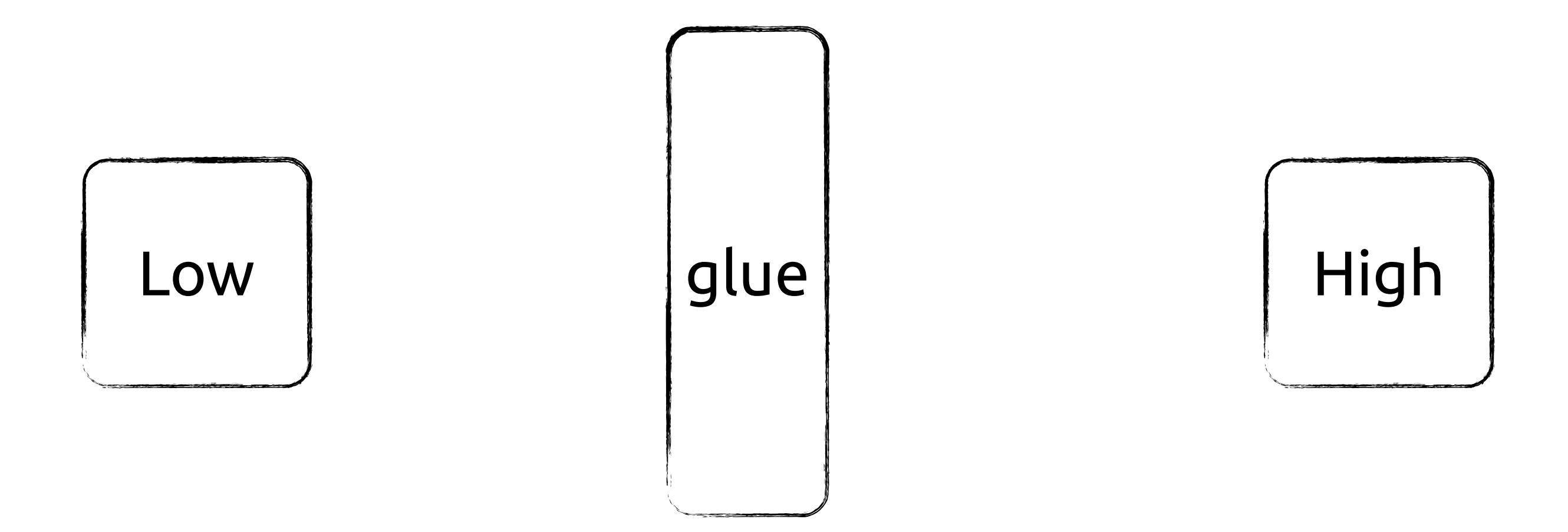

Make each language aware of the other to remove glue.

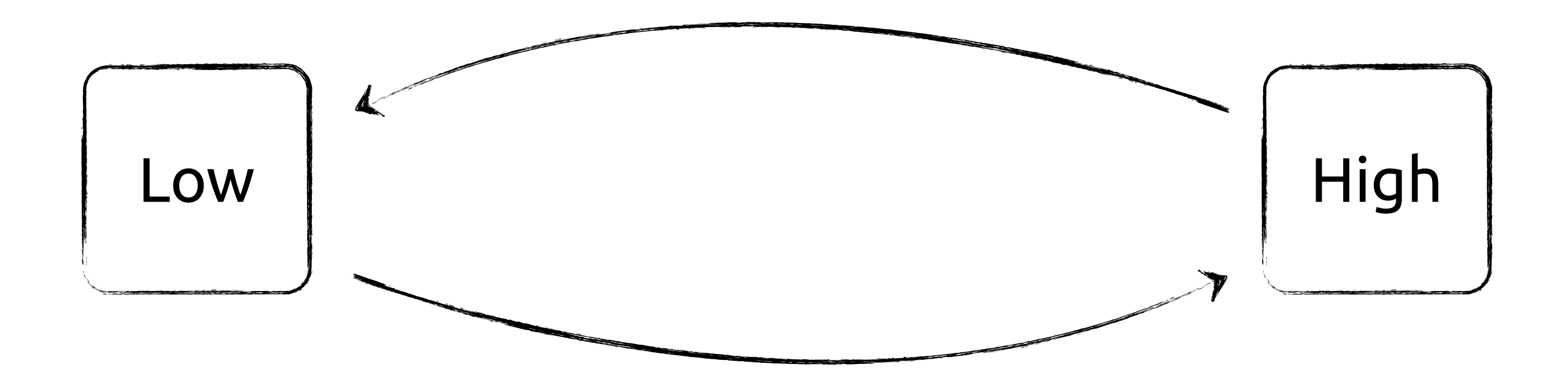

Make each language aware of the other to remove glue.

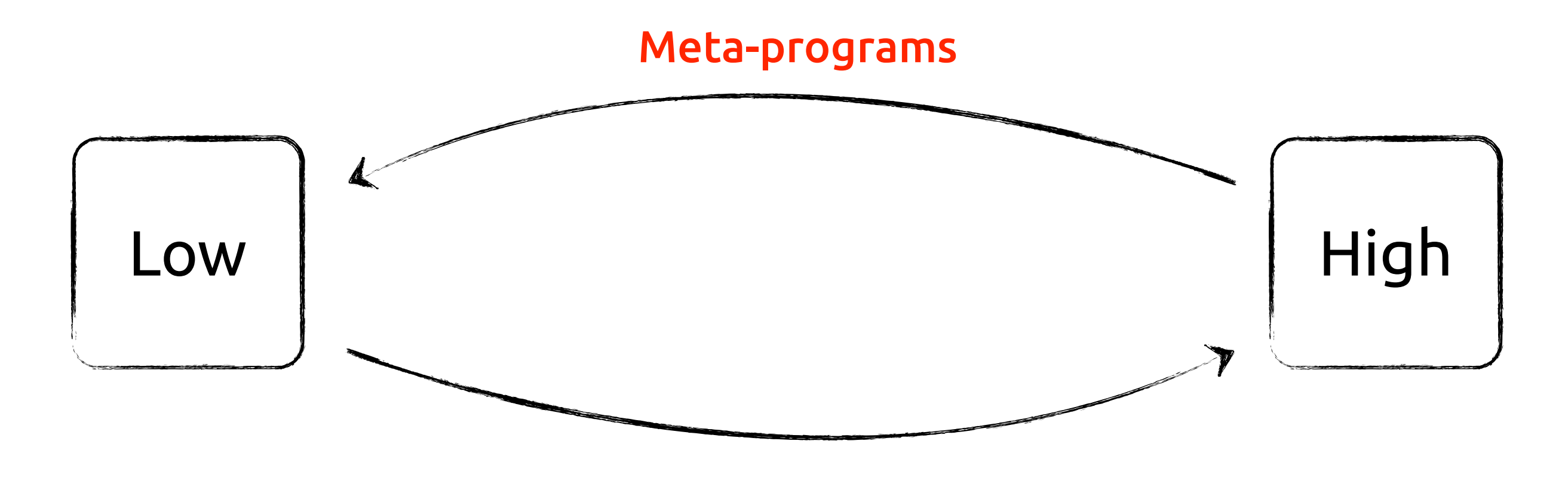

Meta-program the low-level language to produce high-performance code from concise descriptions.

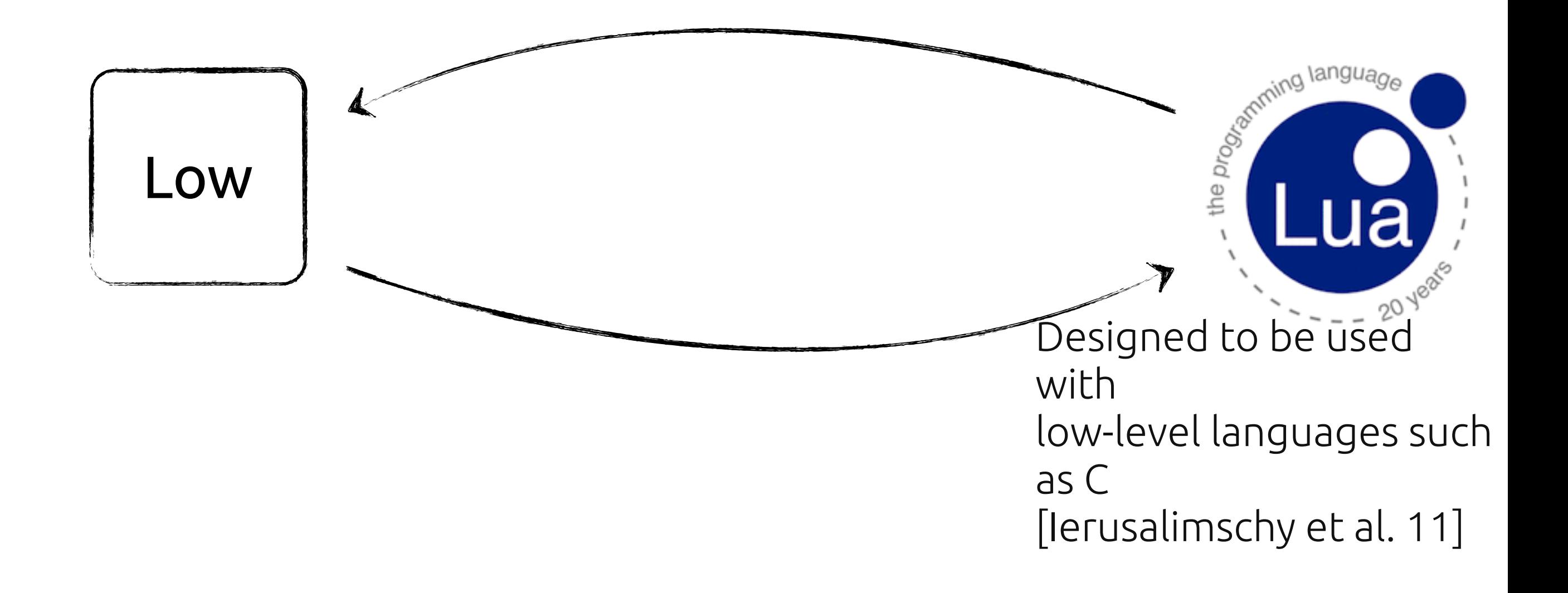

#### Designing with the expectation of Two Languages Seamming language Terra Designed to be used New low-level language with designed low-level languages such to work with high-level as C languages [Ierusalimschy et al. 11]

#### Example: Lua

```
--this is a comment.
--top level is Lua code:
function add(a,b)
    return a + bend
print(add(3,4))	--7
```
# Example: Lua + Terra

```
--this is a comment.
--top level is Lua code:
function add(a,b)
    return a + bend
print(add(3,4)) --7
--terra introduces a low-level terra function
terra addt(a : int, b : int) : int
    return a + bend
print(addt(3,4)) --7
                       Terra function called from Lua
```

```
struct FloatArray {
    				data:	&float;
    N : int;
}
```

```
--get an element from the array
terra FloatArray:get(i : int) : float
   			return	self.data[i]
end
```
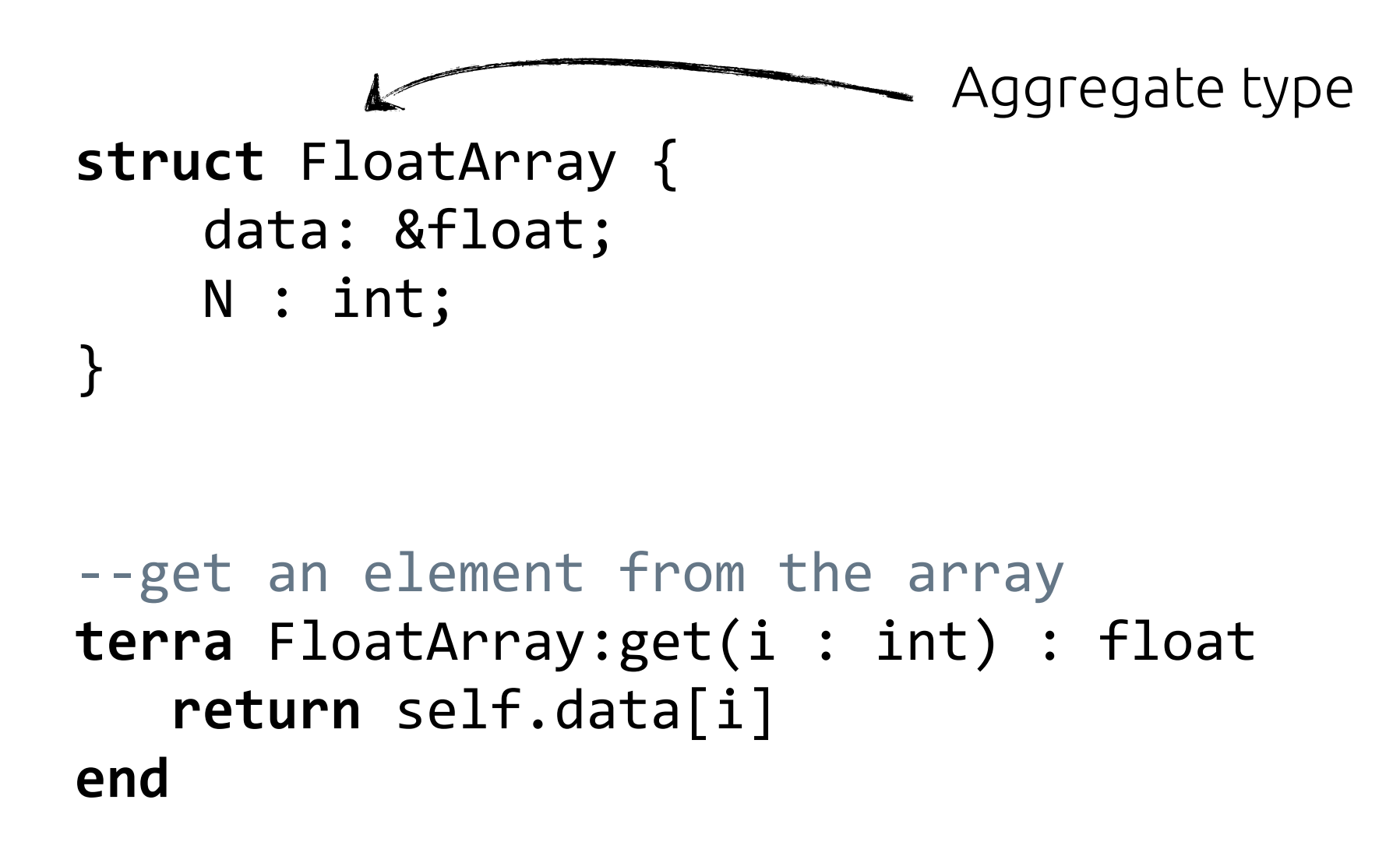

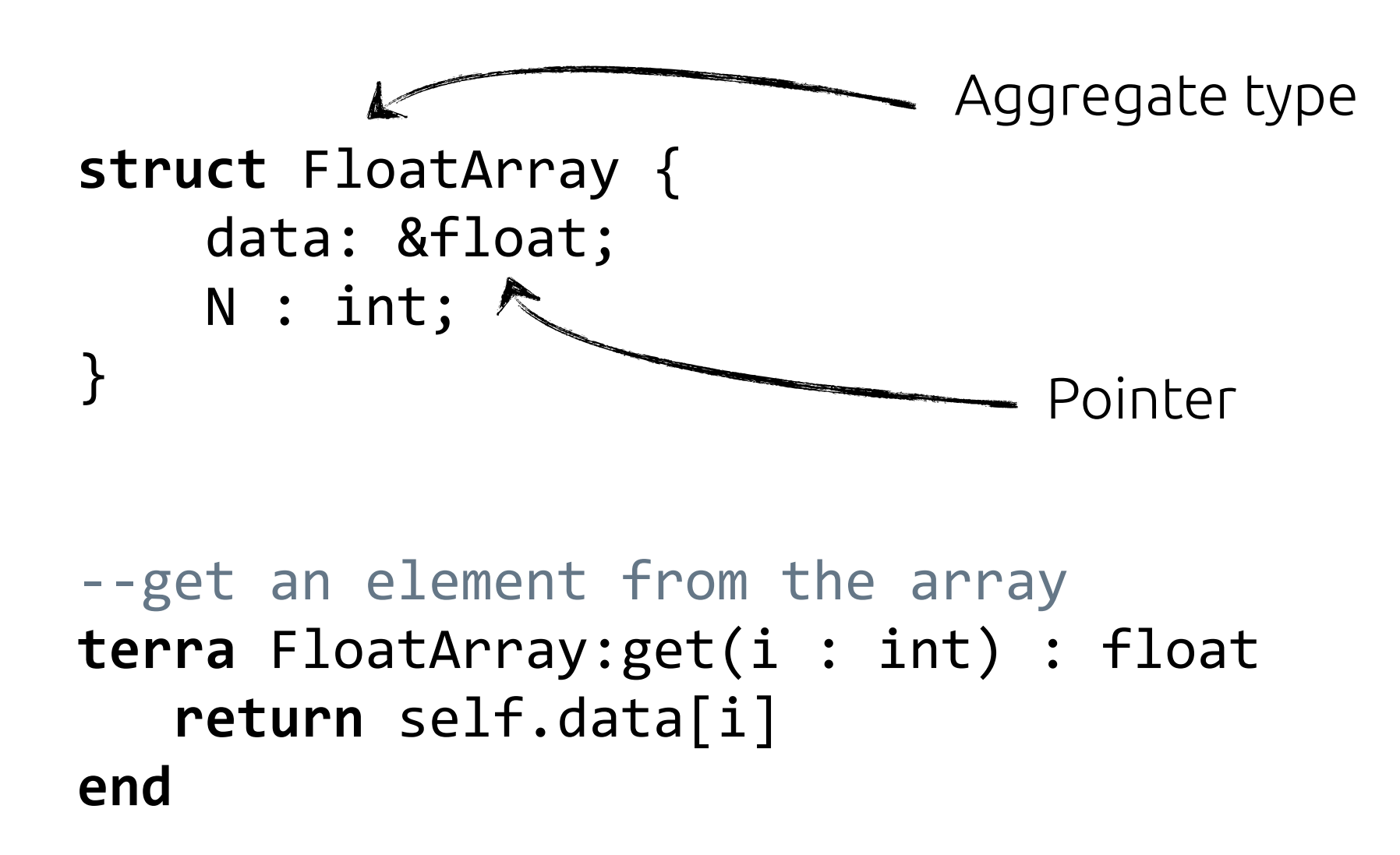

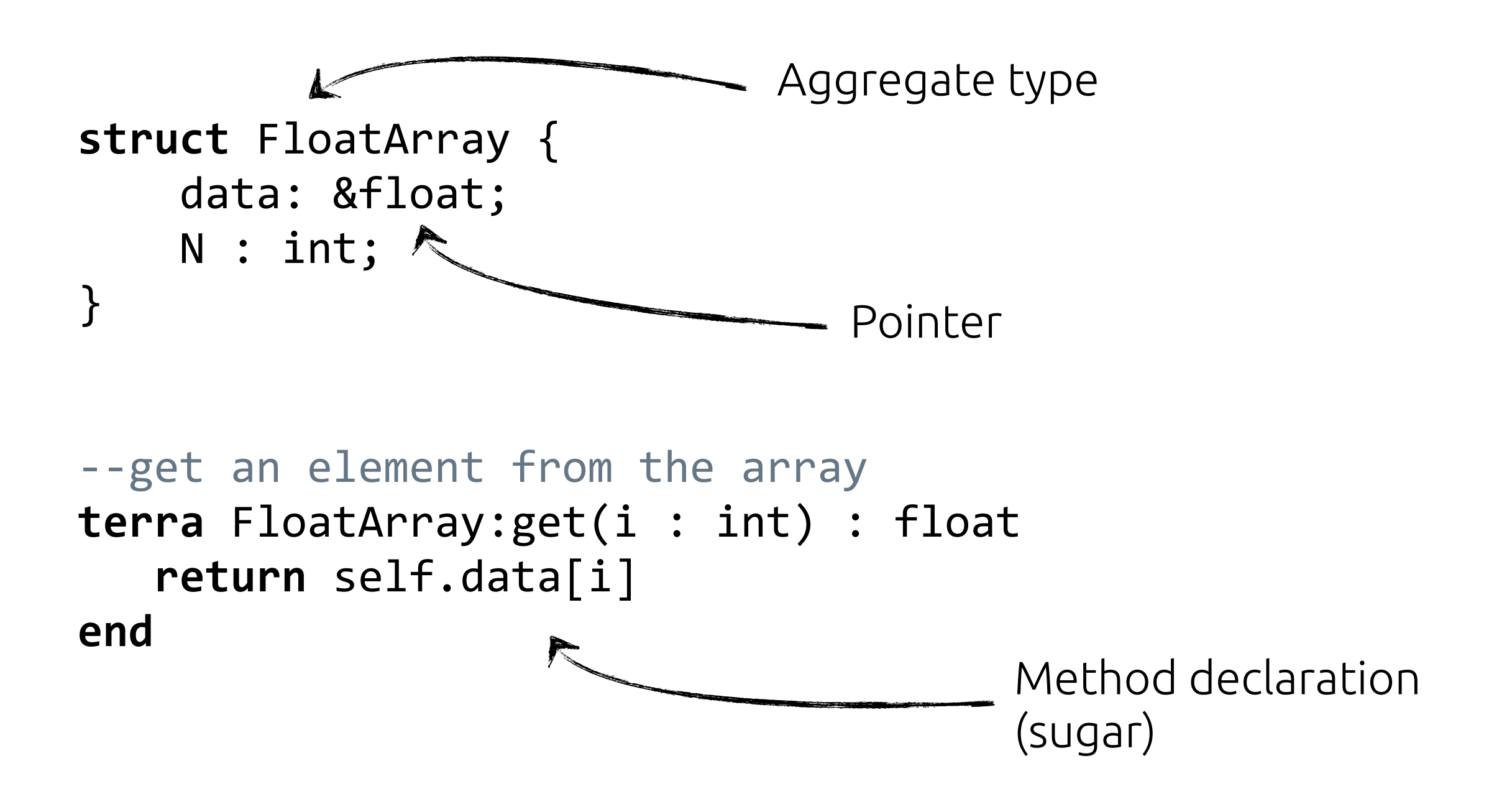

# Terra's Design

# Compartmentalized Runtimes

٠  $\blacksquare$  $\mathbf{L}$ 

Terra Runtime Parties (1999) Lua Runtime

# Compartmentalized Runtimes

п  $\mathbf{r}$ 

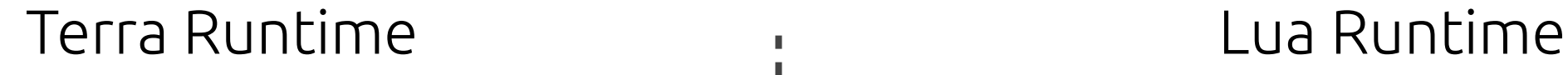

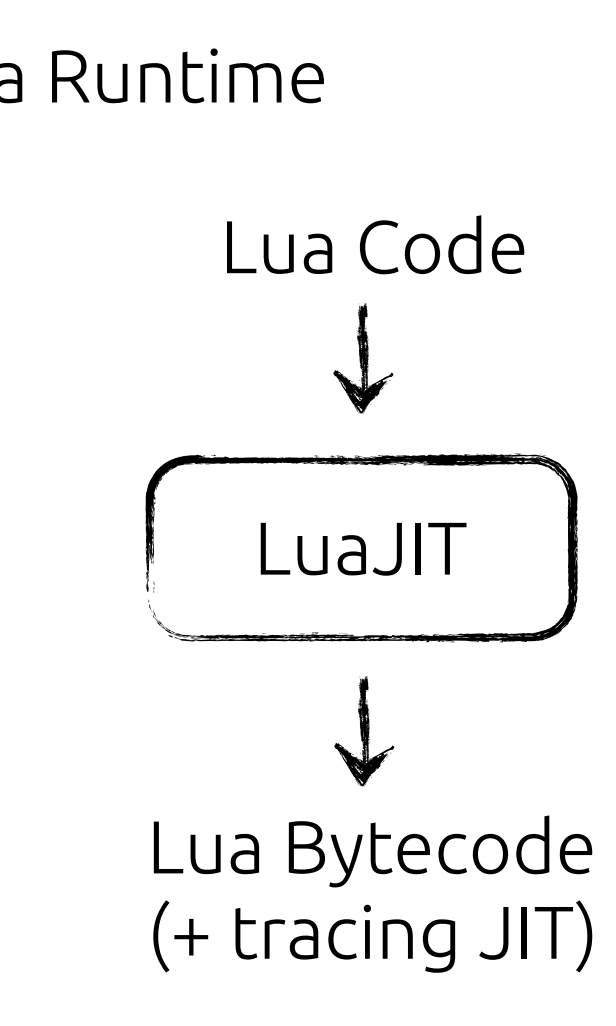

# Compartmentalized Runtimes

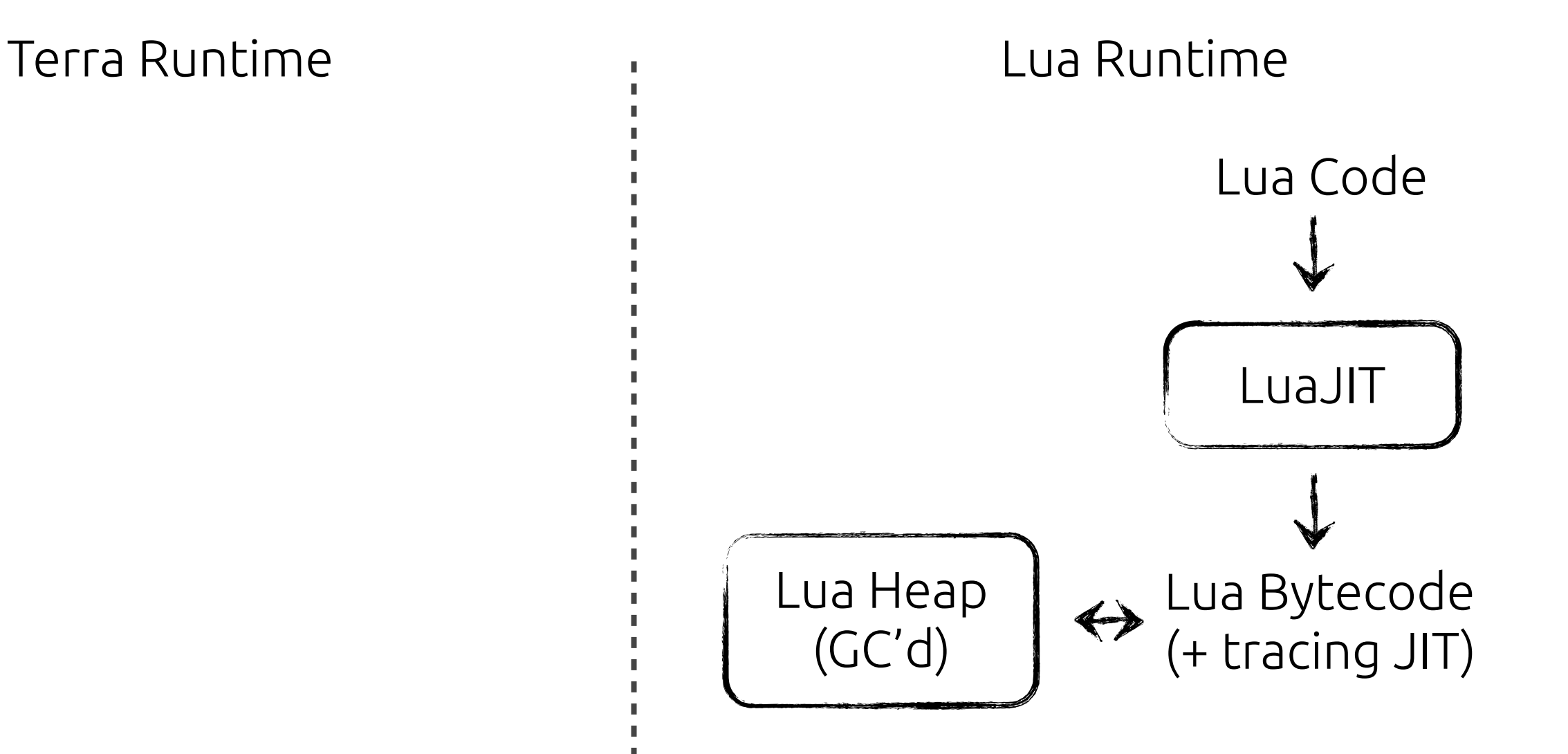

 $\mathbf{r}$
# Compartmentalized Runtimes

п

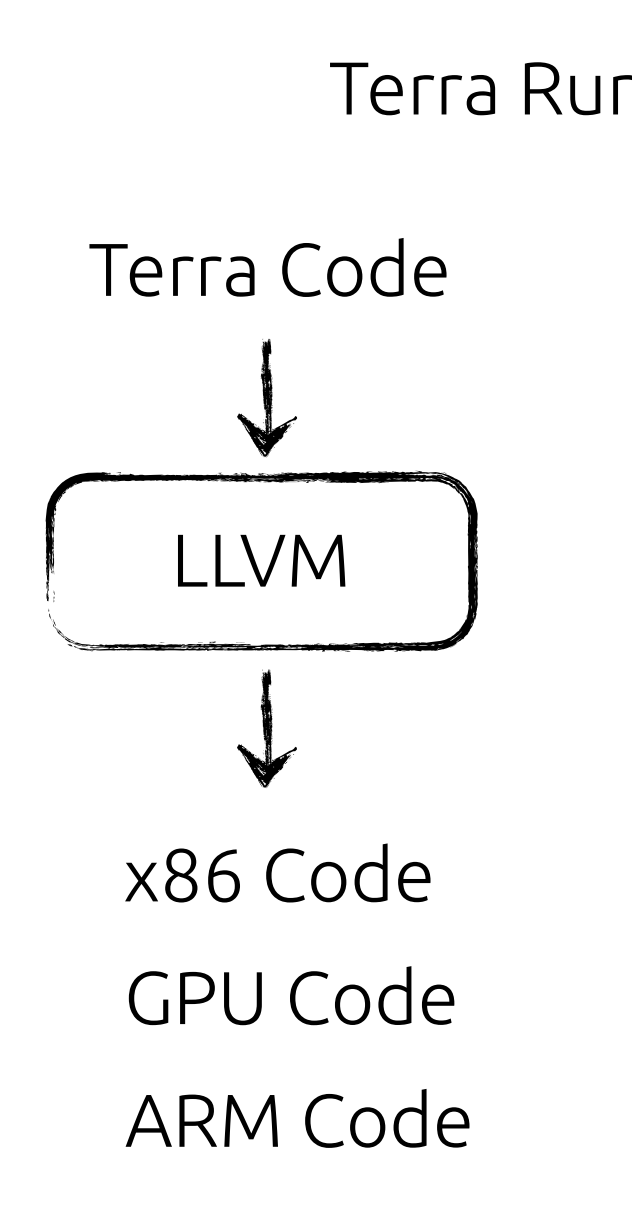

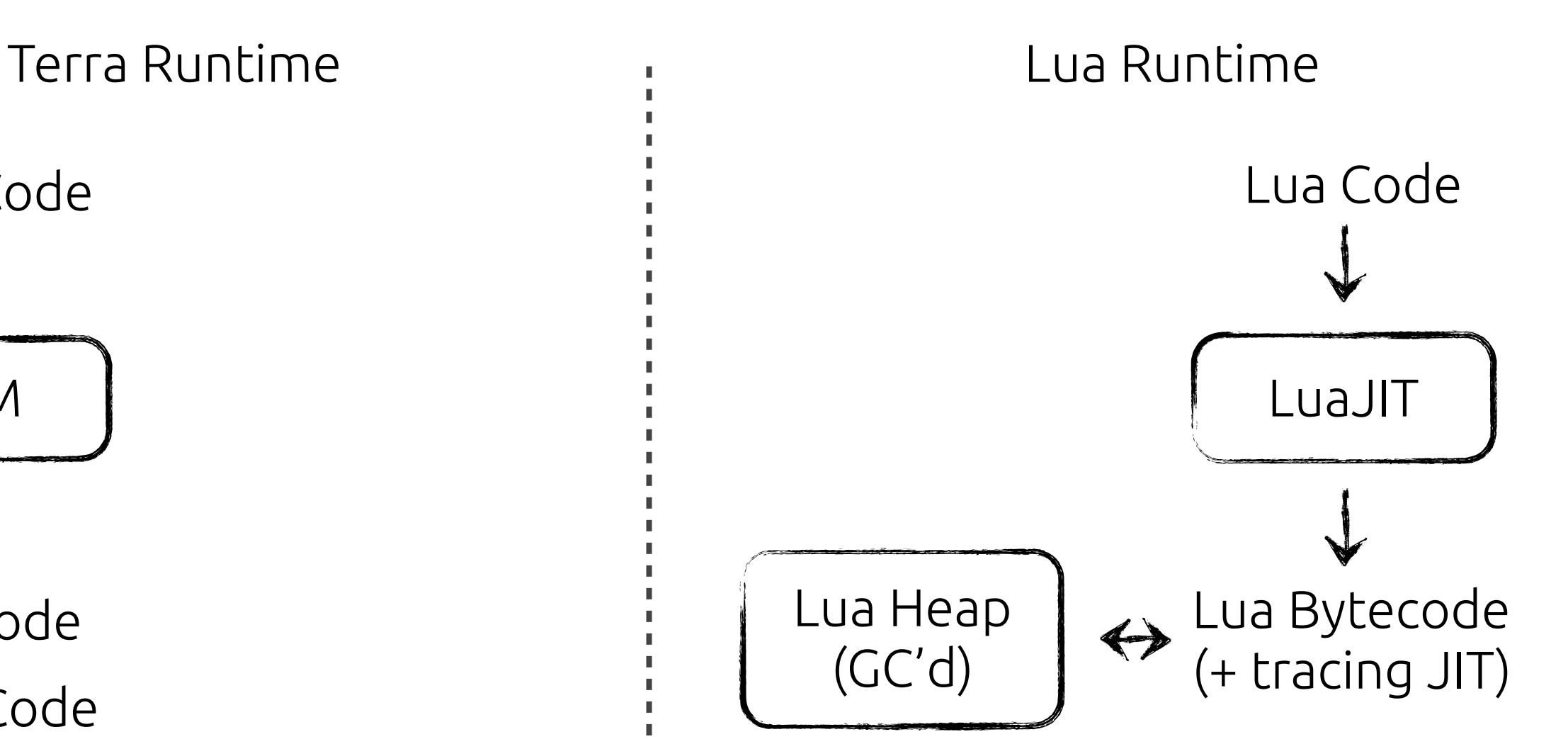

# Compartmentalized Runtimes

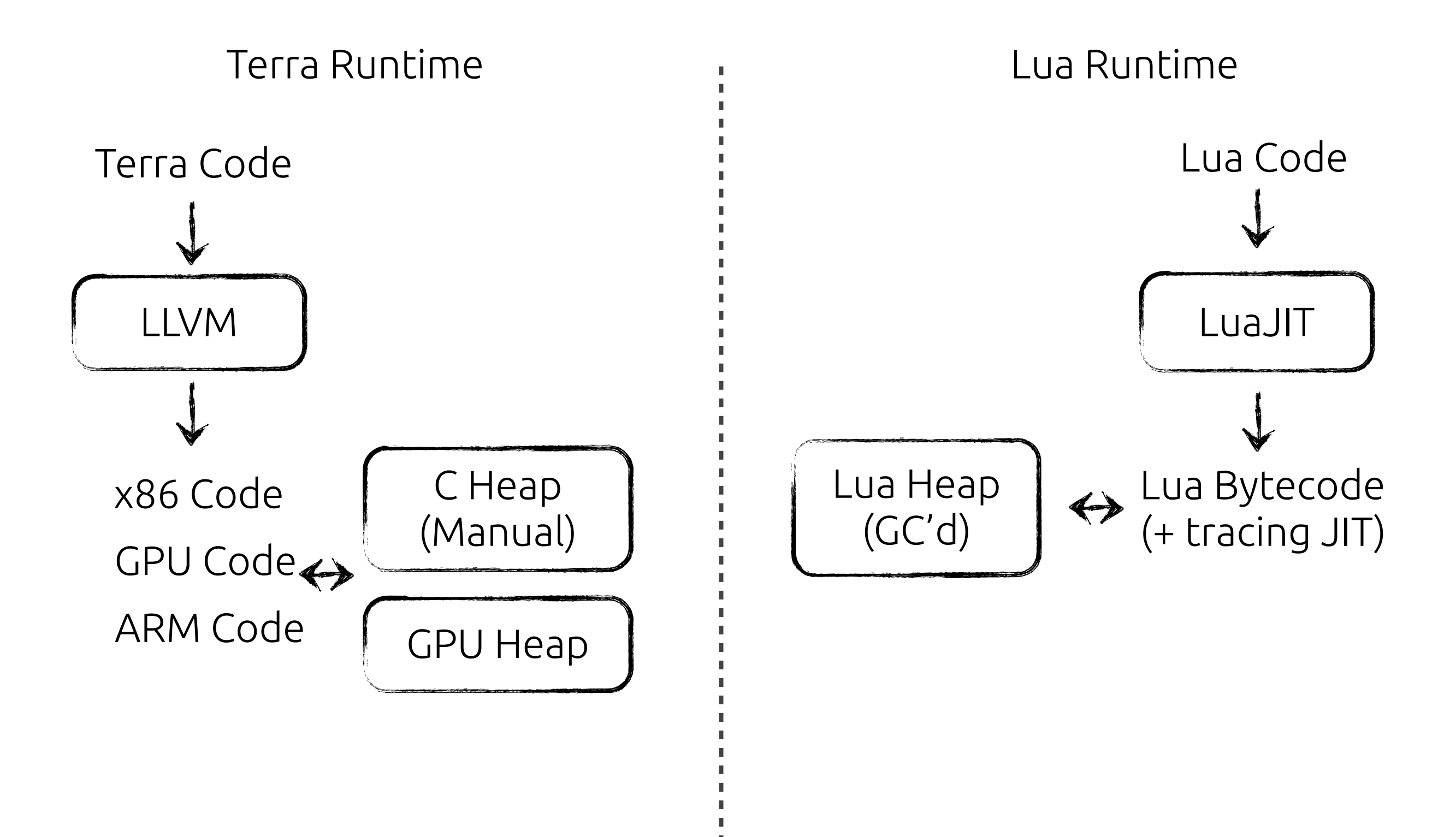

# Compartmentalized Runtimes

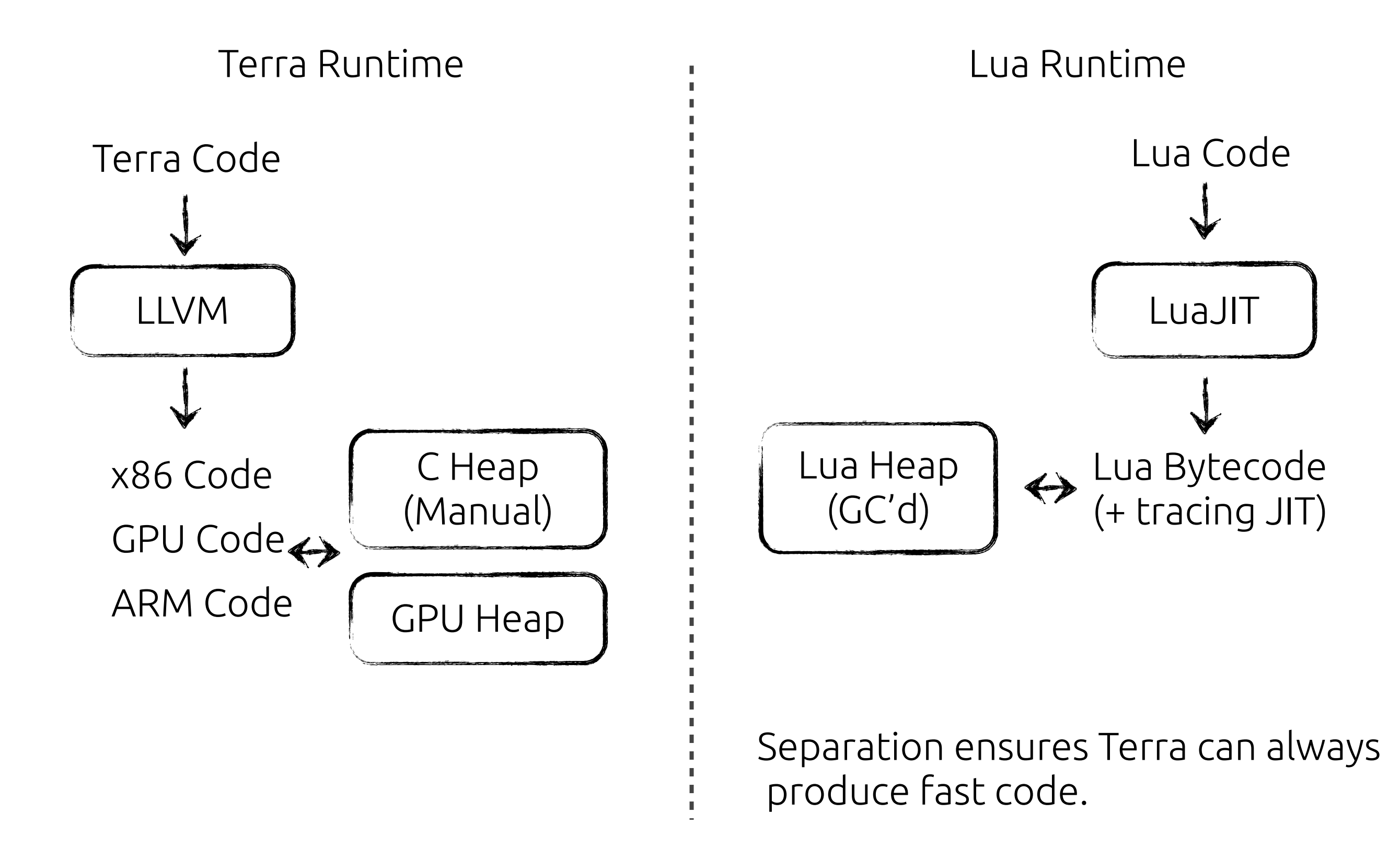

**terra** addt(a : int, b : int) : int

**terra** addt(a : int, b : int) : int return  $a + b$ 

```
terra addt(a : int, b : int) : int
    return a + b		end
```

```
terra addt(a : int, b : int) : int
    return a + b		end
```
Terra functions are first class Lua values:

```
terra addt(a : int, b : int) : int
    return a + b		end
```
Terra functions are first class Lua values:

```
		print(addt)
```

```
terra addt(a : int, b : int) : int
    return a + b		end
```
Terra functions are first class Lua values:

 print(addt) > <terra function>

```
terra addt(a : int, b : int) : int
    return a + b		end
```
Terra functions are first class Lua values:

 print(addt) > <terra function>

Terra uses Lua's lexical environment to resolve symbols:

```
terra addt(a : int, b : int) : int
    return a + b
		end
```
Terra functions are first class Lua values:

```
		print(addt)
			>	<terra	function>
```
Terra uses Lua's lexical environment to resolve symbols:

**terra** add1(a : int) : int

```
terra addt(a : int, b : int) : int
    return a + b
		end
```
Terra functions are first class Lua values:

```
		print(addt)
			>	<terra	function>
```
Terra uses Lua's lexical environment to resolve symbols:

```
terra add1(a : int) : int
   return addt(a,1)
```

```
terra addt(a : int, b : int) : int
    return a + b
		end
```
Terra functions are first class Lua values:

```
		print(addt)
			>	<terra	function>
```
Terra uses Lua's lexical environment to resolve symbols:

```
terra add1(a : int) : int
   return addt(a,1)
		end
```

```
terra addt(a : int, b : int) : int
    return a + b
		end
```
Terra functions are first class Lua values:

```
		print(addt)
			>	<terra	function>
```
Terra uses Lua's lexical environment to resolve symbols:

```
terra add1(a : int) : int
   return addt(a,1)
		end
```
When called from one another, values are translated from one language

```
terra addt(a : int, b : int) : int
    return a + b
		end
```
Terra functions are first class Lua values:

```
		print(addt)
			>	<terra	function>
```
Terra uses Lua's lexical environment to resolve symbols:

```
terra add1(a : int) : int
   return addt(a,1)
		end
```
When called from one another, values are translated from one language to another using rules adapted from LuaJIT's FFI

```
terra addt(a : int, b : int) : int
    return a + b
		end
```
Terra functions are frst class Lua values:

```
		print(addt)
			>	<terra	function>
```
Terra uses Lua's lexical environment to resolve symbols:

```
terra add1(a : int) : int
   return addt(a,1)
		end
```
When called from one another, values are translated from one language to another using rules adapted from LuaJIT's FFI

```
print(addt(1,2)) -- on call: lua number \rightarrow int
```

```
terra addt(a : int, b : int) : int
       return a + b		end
Terra functions are first class Lua values:
  		print(addt)
  > <terra function>
Terra uses Lua's lexical environment to resolve symbols:
  terra add1(a : int) : int
      return addt(a,1)
  		end
```
When called from one another, values are translated from one language to another using rules adapted from LuaJIT's FFI

```
-- on return: number -> int
 print(addt(1,2)) -- on call: lua number \rightarrow int
```
All Terra entities (types, functions, expressions, symbols) are first-class Lua values.

All Terra entities (types, functions, expressions, symbols) are first-class Lua values.

Ex. Templating:

```
		local struct	ArrayType	{
  				data	:	&float;
  N : int;
		}
terra ArrayType:get(i: int) : float
  				return	self.data[i]
		end
```
All Terra entities (types, functions, expressions, symbols) are first-class Lua values.

Ex. Templating:

```
		local struct	ArrayType	{
  				data	:	&ElemType;
  				N	:	int;
		}
		terra	ArrayType:get(i:	int)	:	ElemType
  				return	self.data[i]
		end
```
All Terra entities (types, functions, expressions, symbols) are frst-class Lua values.

Ex. Templating:

```
function	Array(ElemType)
		local	struct	ArrayType	{
		local struct	ArrayType	{
				data	:	&ElemType;
				data	:	&ElemType;
N : int;
		}
		}
		terra	ArrayType:get(i:	int)	:	ElemType
		terra	ArrayType:get(i:	int)	:	ElemType
				return	self.data[i]
				return	self.data[i]
		end
		end
   		return	ArrayType
end
FloatArray = Array(float)
```
Terra is meta-programmed from Lua using multi-stage programming (e.g., from MetaOCaml)

```
function gen_square(x)
  return `x * x
end
```

```
terra	mse(a:	float,	b:	float)
  return [gen_square(a)] - [gen square(b)]
end
```
Terra is meta-programmed from Lua using multi-stage programming (e.g., from MetaOCaml)

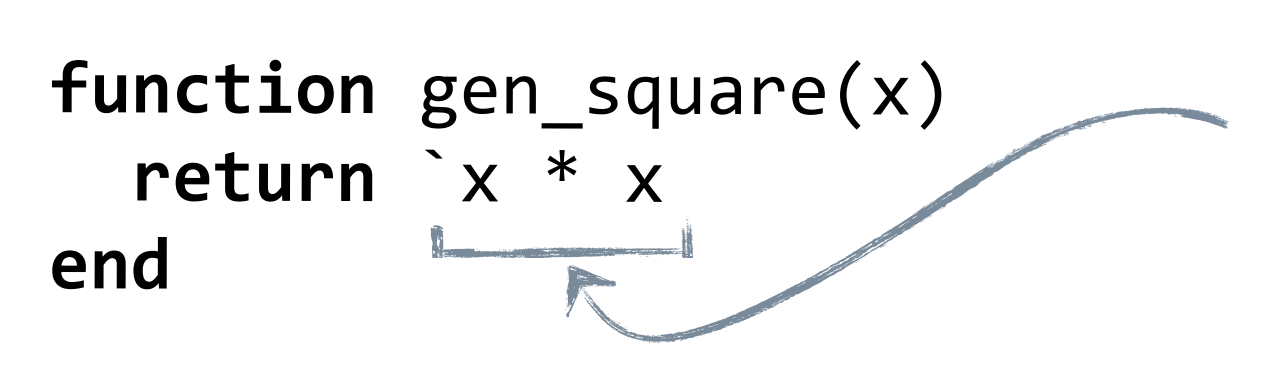

In Lua, a **quotation** creates a Terra expression.

Like a "string literal" for code.

```
terra	mse(a:	float,	b:	float)
  return [gen_square(a)] - [gen square(b)]
end
```
Terra is meta-programmed from Lua using multi-stage programming (e.g., from MetaOCaml)

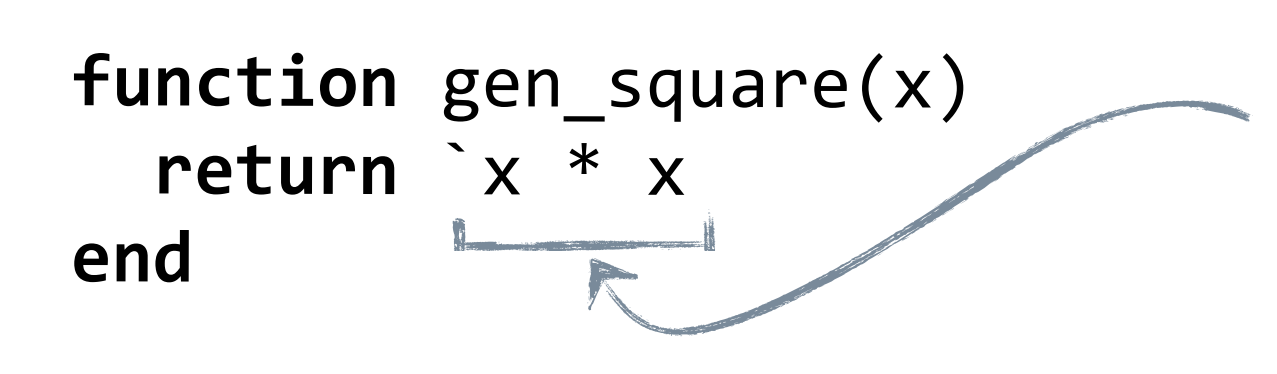

In Lua, a **quotation** creates a Terra expression.

Like a "string literal" for code.

**terra** mse(a: float, b: float) return [gen\_square(a)] - [gen\_square(b)] **end**

> In Terra, an **escape** splices the value of a Lua expression into Terra code.

Like a string interpolation operator "hello, %s"

```
print("lua	execution")
function gen_square(x)
  return `x * x
end
```

```
terra	sqd(a:	float,	b:	float)
  return [gen_square(a)] - [gen_square(b)]
end
```

```
print(mse(3,2))
```

```
print("lua	execution")
function gen_square(x)
  		return	`x	*	x
end
>	lua	execution
```
1. Lua code **evaluates** normally until it reaches a Terra function or quote expression

```
terra	sqd(a:	float,	b:	float)
  return [gen_square(a)] - [gen_square(b)]
end
```

```
print(mse(3,2))
```

```
print("lua	execution")
function gen_square(x)
  return `x * x
end
>	lua	execution
```
1. Lua code **evaluates** normally until it reaches a Terra function or quote expression

> 2. The Terra expression is specialized, by evaluating all *escaped* Lua expressions.

```
\rightarrow terra sqd(a: float, b: float)
       return [gen_square(a)] - [gen_square(b)]
    end
```

```
print(mse(3,2))
```

```
print("lua	execution")
function gen_square(x)
    return `x * x
end
terra sqd(a: float, b: float): float<br>return \begin{bmatrix} 1 & 1 & 0 \\ 0 & 0 & 0 \\ 0 & 0 & 0 \end{bmatrix} - [gen_squa
    return \begin{bmatrix} 1 & 1 & 1 \\ 1 & 1 & 1 \end{bmatrix} a \begin{bmatrix} 1 & 1 \\ 1 & 1 \end{bmatrix} - \begin{bmatrix} 1 & 1 \\ 1 & 1 \end{bmatrix} - \begin{bmatrix} 1 & 1 \\ 1 & 1 \end{bmatrix}end
                                                           1. Lua code evaluates normally until it
                                                           reaches a Terra function or quote 
                                                           expression
                                                                           2. The Terra expression is 
                                                                           specialized, by evaluating all
                                                                            escaped Lua expressions.
```
**print**(mse(3,2))

```
print("lua	execution")
function gen_square(x)
  return `x * x
end
```
1. Lua code **evaluates** normally until it reaches a Terra function or quote expression

> 2. The Terra expression is specialized, by evaluating all *escaped* Lua expressions.

```
terra	sqd(a:	float,	b:	float)
return \begin{bmatrix} a * a \end{bmatrix} - \begin{bmatrix} b * b \end{bmatrix}end
```
**print**(mse(3,2))

```
print("lua	execution")
function gen_square(x)
  return `x * x
end
```
1. Lua code **evaluates** normally until it reaches a Terra function or quote expression

> 2. The Terra expression is specialized, by evaluating all *escaped* Lua expressions.

**terra** sqd(a: float, b: float) return  $\left( \begin{array}{cccc} a & * & a & -b & b \\ 0 & 0 & 0 & -b \end{array} \right)$ **end**

**print**(mse(3,2))

```
print("lua	execution")
  function gen_square(x)
    return `x * x
  end
  terra	sqd(a:	float,	b:	float)
    return a * a - b * b
  end
print(mse(3,2))
                                      3. The Terra function is 
                                      evaluated as Terra
                                           2. The Terra expression is 
                                           specialized, by evaluating all
                                           escaped Lua expressions.
                                  1. Lua code evaluates normally until it
                                  reaches a Terra function or quote 
                                  expression
```

```
print("lua	execution")
    function gen_square(x)
      return `x * x
    end
    terra	sqd(a:	float,	b:	float)
      return a * a - b * b
    end
\longrightarrow print(mse(3,2))
    > 53. The Terra function is 
                                         evaluated as Terra
                                               2. The Terra expression is 
                                               specialized, by evaluating all
                                               escaped Lua expressions.
                                      1. Lua code evaluates normally until it
                                      reaches a Terra function or quote 
                                      expression
```
# Backwards compatibility with C

```
local C = terminalib.includec("stdio.h")-- or for more than one header:
local C = terminalib.included, or]#include<stdio.h>
#include<stdlib.h>
]]
-- C is now a Lua table of Terra wrapper functions
-- for each C function:
C.printf("hello, world\n") -- Terra called from Lua
terra	hello()
 C.printf("hello, world\n") -- Terra called from Terra
end
```
Try to put all of your C includes into one call because each call is very expensive since it spins up a C compiler.

### Pointers and using C's heap

```
var a : int = 1var{pa : &int = &
(\omega p a = 4)var b = \omega pa
var b2 = pa[0] -- same
-- To allocate data in Terra, use C's malloc:
C = terralib.includec("stdlib.h")
terra	doit()
    var a = [8int](C.malloc(sizeof(int) * 2))@a, @(a+1) = 1, 2a[0] = 1 -- syntax sugar
end
```
void\* in C is equivalent to &opaque in Terra

### Pointers and using C's heap

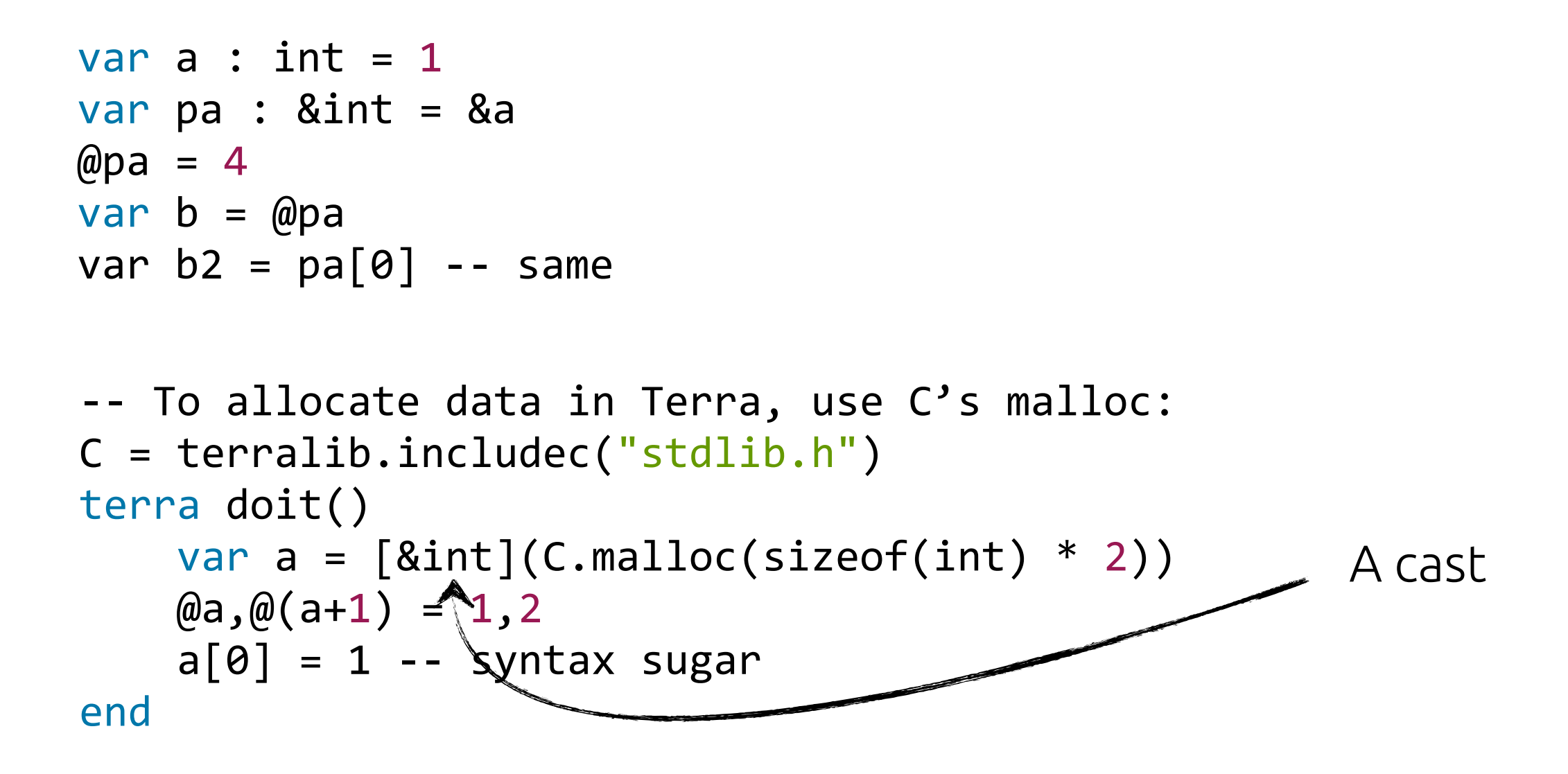

void\* in C is equivalent to &opaque in Terra
### Back to our image processing example

$$
local r = (a + a:shift(-1,0) + a:shift(0,1) + a:shift(0,-1) + a:shift(1,0)) / 5.0
$$

# Allocate data using Terra types rather than Lua

Even when using Lua, you can create handles to Terra types. These are usually called "cdata" in plain LuaJIT. [\(http://luajit.org/ext\\_](http://luajit.org/ext_ffi.html)ffi.html)

```
local function alloc_image_data(w,h)
    local data = C.malloc(3*w*h)				return	terralib.cast(&uint8,data)
end
local function loadppm(filename)
     				...
    local data = alloc\_image_data(image.util) image.height)for i = 0, image.width*image.height - 1 do
         data[3 * i], data[3 * i + 1], data[3 * i + 2] =											parseNumber(),parseNumber(),parseNumber()
    				end
     				...
end
```
## Using an intermediate representation

Lua data structure that represents the computation we want to do:

```
(a + a:shift(1,0))/2-- use operator overload to build the table
-- 'result'
local load_a = { kind = "load", data = <cd>codata>}local shift = { kind = "shift", value = load,SX = 1, sy = 0local add = { kind = "+", lhs = load a, rhs = shift }
local const = { kind = "const", value = 2 }local div = { kind = "/", lhs = add, const }
```
# Building Our IR

Each image object internally tracks its IR

```
function image:shift(sx,sy)
    local width, height = self.width, self.heightlocal result = image.new(width, height)result.tree = { kind = "shift", sx = sx, sy = sy,
                    value = self.tree }
    return result
end
```
# Making an Image

A function turns an image represented by IR into a concrete 'reified' image:

```
function image:reify()
    local result = image.new(self.width, self.height)result.tree = \{ kind = "load",
                     data = alloc_image_data(self.width,self.height)
																		}
    local compiled_function =
       							compile_image_ir(self.width,self.height,self.tree)
    compiled function(result.tree.data)
    return result
end
```
# Compiling our Image IR

```
local function compile_image_ir(W,H,tree)
    local function gen_tree(tree, x, y, c)
								...
    				end
    				local	terra	body(data	:	&uint8)	
         for y = 0, H dofor x = 0, W dofor c = 0,3 dodata[3*(y*W + x) + c] = [gen-tree(tree,x,y,c)]												end
            										end
         								end
    				end
    				return	body
end
```

```
-- a helper function
local terra load_data(data : &uint8, x: int, y: int, c: int): float
    if x < 0 or x >= W and y < 0 or y >= H thenreturn 0.f
    								end
    return data[3*(y*W + x) + c]
				end
```

```
-- a helper function
    local terra load_data(data : &uint8, x: int, y: int, c: int): float
         if x < 0 or x >= W and y < 0 or y >= H then
             return \theta.f
         								end
         return data[3*(y*W + x) + c]
    				end
    local function gen tree(tree,x,y,c)
         if tree.kind == "const" then
             												return	`float(tree.value)
         elseif tree.kind == "load" then												return	`load_data(tree.data,x,y,c)
         elseif tree.kind == "+" thenlocal lhs = gen tree(tree.lhs,x,y,c)
             local rhs = gen_tree(tree.rhs,x,y,c)
             												return	`lhs	+	rhs
\bullet \bullet \bulletelseif tree.kind == "shift" thenlocal \, xn, yn = \, x + \, tree.sx, y + \, tree.syreturn gen tree(tree.value,xn,yn,c)
         								end
    				end
```
### **Results**

#### Our Lua implementation: 0.27 MP/s Naive C loop doing the same thing: 48.2 MP/s Our Terra loop: 39.1 MP/s (Still slower by a bit because the C loop was smarter about bounds checking.)

### **Results**

#### Our Lua implementation: 0.27 MP/s Naive C loop doing the same thing: 48.2 MP/s Our Terra loop: 39.1 MP/s (Still slower by a bit because the C loop was smarter about bounds checking.)

Question: how can we do better?

## Terra in Details

## Resources for learning Terra

terralang.org

- Getting Started Guide
- API reference (includes more detailed descriptions)
- Research papers

# Meta-programming Details

Quotations:

```
local short quote = '3 + 4 - only an expressionlocal long quote = quote -- can include expressions																					C.printf("hi\n")
                        var a = 4
                      in 3 + a end
```

```
Escapes:
terra	my_function()
  -- short escape
  var a = [ short_quote ]escape -- long escape
    for i = 1,10 do
       emit quote
          									C.printf("hi	%d",[i])
       						end
    				end
  		end
end
```
# Meta-program Anything

```
Multiple Expressions:
local short quotes = {3 + 4, 5+6 }terra	returntwo()
 		a_function_with_two_arguments(short_quotes)	--	pastes	both
 return short_quotes -- returns both as a tuple
end
```

```
Multiple Statements:
```

```
local hi = quote C.printf("hi\n") end
local stuff = {hi,hi}
terra	chatty()
  		[hi]
end
```
# Meta-program Anything

Use a variable before the quote that defines it:

```
local a = symbol(int, "a") -- type and name are optionallocal addone = quote
 a = a + 1end
terra	useit()
 var [a] = 0 - -- don't make new 'a', define the symbol a
  		[addone]
  		return	a	--	1
end
```

```
Multiple arguments to a function:
local args = { symbol(), symbol(), symbol(), symbol()}terra	useit(another_arg	:	int,	[args])
  return another_{arg} + [args[1]] + [args[2]] + [args[3]]end
```
# Meta-program Anything

Field and method names:

```
struct Complex {
  		real	:	float
 imag : float
}
-- or, via meta-programming:
local entries = \{ {"real", float}, \{"imag", float} }
Complex = terralib.types.newstruct("Complex")
Complex.entries = entries
terra Complex:add(rhs : Complex) : Complex
    return \{self.read + rhs.read, self.imag + rhs.imag\}end
local string_add,string_imag = "add","imag"
terra	use_complex(c	:	Complex)
  var c2 = c: [string add](c)
  		return	c2.[string_imag]
end
```
### Variables

This is actually a Lua expression

```
local myluavalue = 6
terra foo()
  var b : float \tilde{ } = 1.f -- type explicitly specified
  var a = 1.0 - double type inferred from RHS
 var c : int, d = 3,4var d = myluavalue - - myluavalue is constantend
```

```
-- Globally accessible Terra variable
local myglobal = global(int,3)
terra	setglobal()
  myglobal = 4end
terra	getglobal()	
  		return	myglobal
end
```
Most of the time, you will not need to use global variables. Instead Terra objects can be store in Lua values and passed as arguments when necessary.

# Control Flow: If

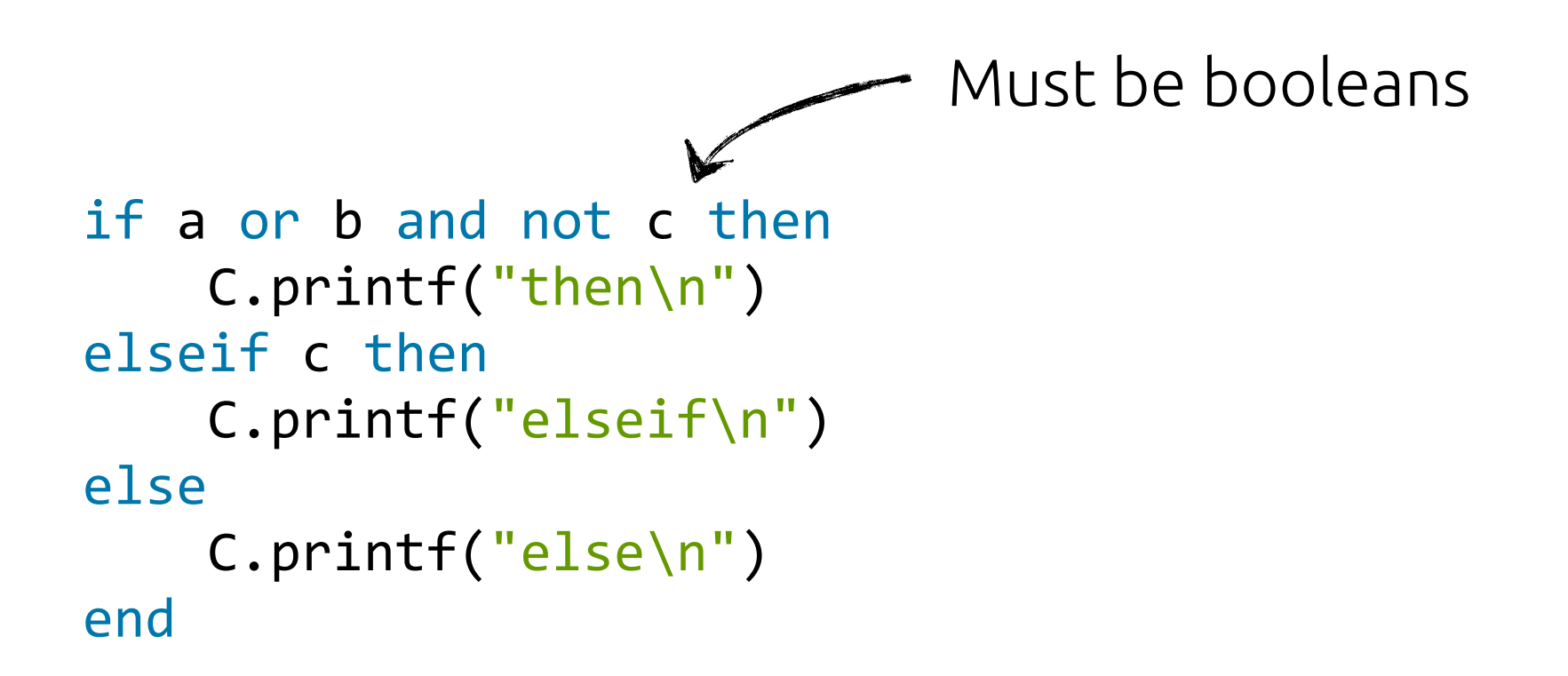

#### Loops

```
var a = 0while a < 10 do
    				C.printf("loop\n")
    a = a + 1end
```

```
repeat
    a = a - 1				C.printf("loop2\n")
until a == 0while a < 10 do
    if a == 8 then
        								break
    				end
    a = a + 1end
```
### For

0-indexed language so for-loop is not inclusive of upper bound

```
for i = 0,10 do
     C.printf("%d\n",i)
end
for i = 0, 10, 2 do
```

```
c.printf("%d\n",i) --0, 2, 4, ...
```
end

#### Gotos

```
::loop::
C.print(f('y\n'\n')goto	loop
```
Almost exclusively used for when *generating code* for things that do not have structured control flow.

## Functions: Multiple Returns in Terra

```
terra sort2(a : int, b : int) : {int,int}
    if a < b thenreturn a, b
    				else
        return b, a
    				end
end
terra	doit()
    -- the multiple returns are returned
    -- in a 'tuple' of type {int, int}:
    var ab : \{int, int\} = sort2(4,3)
    -- tuples can be pattern matched,
    -- splitting them into separate variables
    var a: int, b: int = sort2(4,3)--now a == 3, b == 4end
doit()
```
## Functions: Mutual Recursion

When a Terra function is created it needs to know about all the identifiers it references:

```
terra	isodd	--	declare	isodd	as	a	Terra	function
terra iseven(n : uint32)
    if n == 0 then								return true
    				else
      -- OK! isodd is declared
         return isolod(n - 1)				end
end
and terra isodd(n : uint32)
    if n == 0 then								return false
    				else
         return iseven(n - 1)
    				end
end
```
## Primitive Types

- Integers: int int8 int16 int32 int64
- Unsigned integers: uint uint8 uint16 uint32 uint64
- Boolean: bool
- Floating Point: float double

### Primitive Operators

- Arithmetic:  $+ * / %$
- Comparison:  $\langle \langle = \rangle \rangle = \rangle = \rangle = -\rangle$
- Logical: and or not
- Bitwise: and or not  $\wedge$  << >>

```
true and false --Lazily evaluated logical and
1 and 3 --Eagerly evaluated bitwise and
```
### Function Pointers

```
terra add(a : int, b : int) return a + b end
terra sub(a : int, b : int) return a - b end
terra doit(usesub : bool, v : int)
    var a: \{int, int\} \rightarrow intif usesub then
       a = sub				else
        a = add				end
    return a(v,v)end
```
## Fixed Length Arrays

```
var a : int[4]a[0],a[1],a[2],a[3] = 0,1,2,3var a = array(1, 2, 3, 4) -- a has type int[4]
var a = arrayof(int, 3, 4.5, 4) -- a has type int[3]-- 4.5 will be cast to an int
```
#### **Vectors**

```
terra saxpy(a :float, X : vector(float,3), Y : vector(float,3),)
   return a^*X + Yend
var a = vector(1,2,3,4) -- a has type vector(int,4)
var a = vectorof(int,3,4.5,4) -- a has type vector(int,3)
```
-- 4.5 will be cast to an int

```
Thursday, October 1, 15
```
### **Structs**

Only user-defned data type. Analog in Terra to Lua's tables.

```
struct Complex {
  real : float
  imag : float
}
terra	doit()
    var c : Complex
    c.real = 4c . imag = 5end
```
### **Structs**

Only user-defned data type. Analog in Terra to Lua's tables.

```
struct Complex {
  		real	:	float
  imag : float
}
terra	doit()
    var c : Complex
    c.real = 4c . imag = 5end
```

```
struct B -- declaration
struct A {
  		b	:	&B
}
struct B {
  		a	:	&A
}
```
### There is no -> Operator

```
terra doit(c : Complex)
   var pc = &creturn pc.real --sugar for (@pc).real
end
```
## Syntax Sugar for Struct Creation

```
-- a pair of floats
var a: tuple(float, float) = \{3.f, 4.f\}-- an anonymous struct
var b = \{ real = 3.0, imag = 2.0 \}var c = Complex(b) -- cast
var d = Complex { real = 3.0, imag = 2.0 } -- also a cast
```
## Syntax Sugar for Methods

```
struct Complex { real : double, imag : double }
Complex.methods.add = terra(self : &Complex, rhs : Complex) : Complex
    return \{self.read + rhs.read, self.imag + rhs.imag\}end
```

```
terra	doit()
    var a : Complex, b : Complex = \{1,1\}, \{2,1\}var c = a:add(b) -- sugar for Complex.methods.a(a,b)var ptra = <math>&amp;</math>avar d = ptra:add(b) --also works
end
--same	as	before:
terra	Complex:add(rhs	:	Complex)	:	Complex
    return \{self.read + rhs.read, self.imag + rhs.imag\}end
```
## Terra Entities as Lua objects

Since all Terra entities are Lua objects, we can introspect them from Terra:

```
> terra foo() return 4 end
> foo:printpretty() -- use foo:printpretty(false)
                        -- to see debug _before _ typechecking
[string "stdin"]:1: foo = terra() : int32return 4
end and the contract of the contract of the contract of the contract of the contract of the contract of the co
> myquote = 3 + 4> myquote: printpretty()
[string "stdin"]:1: 3 + 4\geq aterratype = \&int
>	print(aterratype)
&int32
>	foo:disas()
assembly for function at address 0x9b50010
0x9b50010(+0): mov eax, 4
0x9b50015(+5): ret
```
# Hygiene

Variables are still lexically scoped:

```
function use_quote(q)
 return quote
   var a = falsein q end
end
terra	my_function()
 var a = truereturn [ quote(`a) ] -- returns true
end
```
Rules for type casts are mostly the same as C, but the syntax is diferent.

```
Apply the Terra type object as a function:
terra todouble(a : int)
  return double(a)
end
```
If you need to use Lua code to get the Type object, you will need to escape the expression

```
terra todoublepointer(a : &opaque)
  		return	[&double](a)
end
local double pointer = <math>8</math> doubleterra todoublepointer(a : &opaque)
  return doublepointer(a) -- same as above
end
```
# Programmatically decide memory layout of types

```
terra	example()
  var s : Student
  		s:setname("bob")
  		s:setyear(4)
end
```
# Programmatically decide memory layout of types

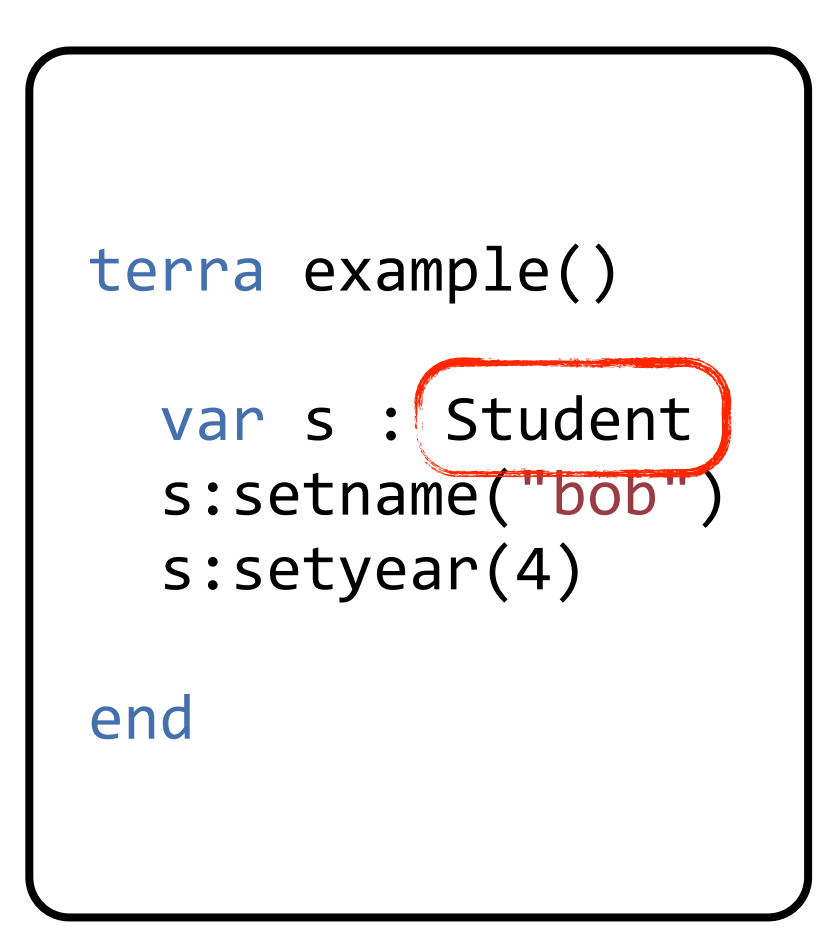

Like a high-level language: generate types using dynamic information.

Thursday, October 1, 15
## Programmatically decide memory layout of types

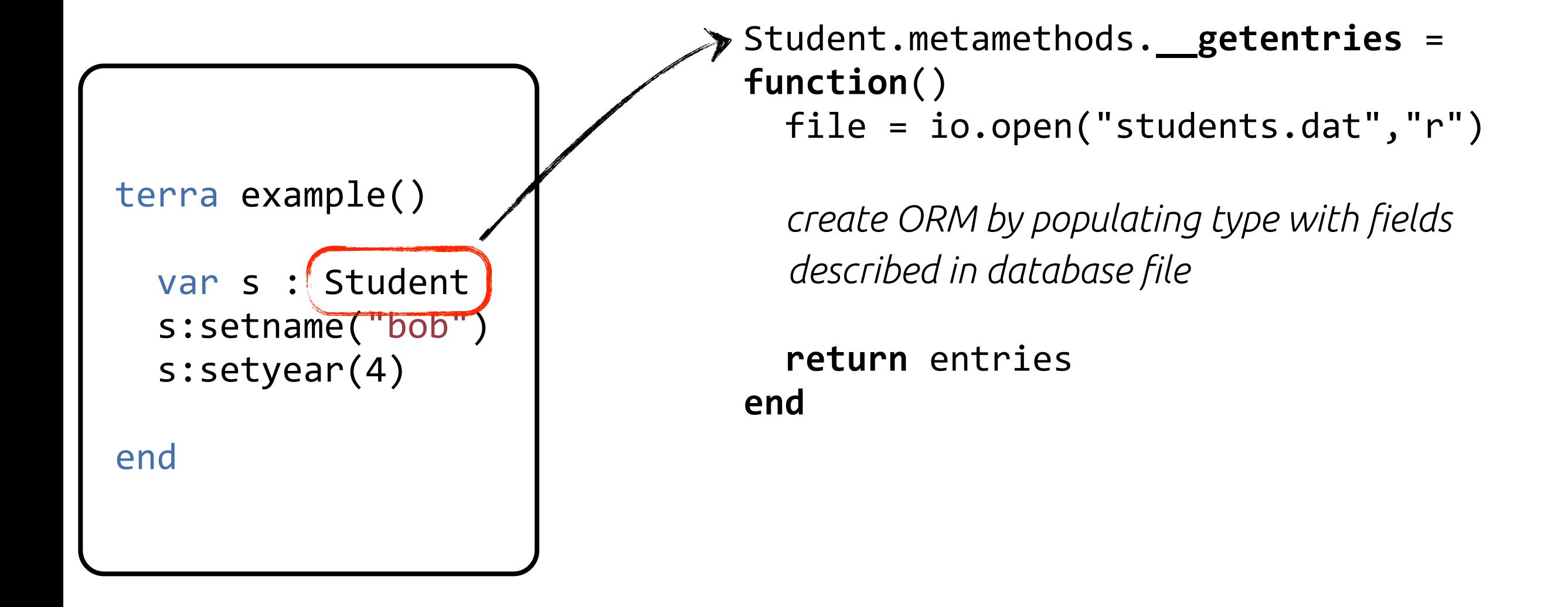

Like a high-level language: generate types using dynamic information.

# Programmatically decide memory layout of types

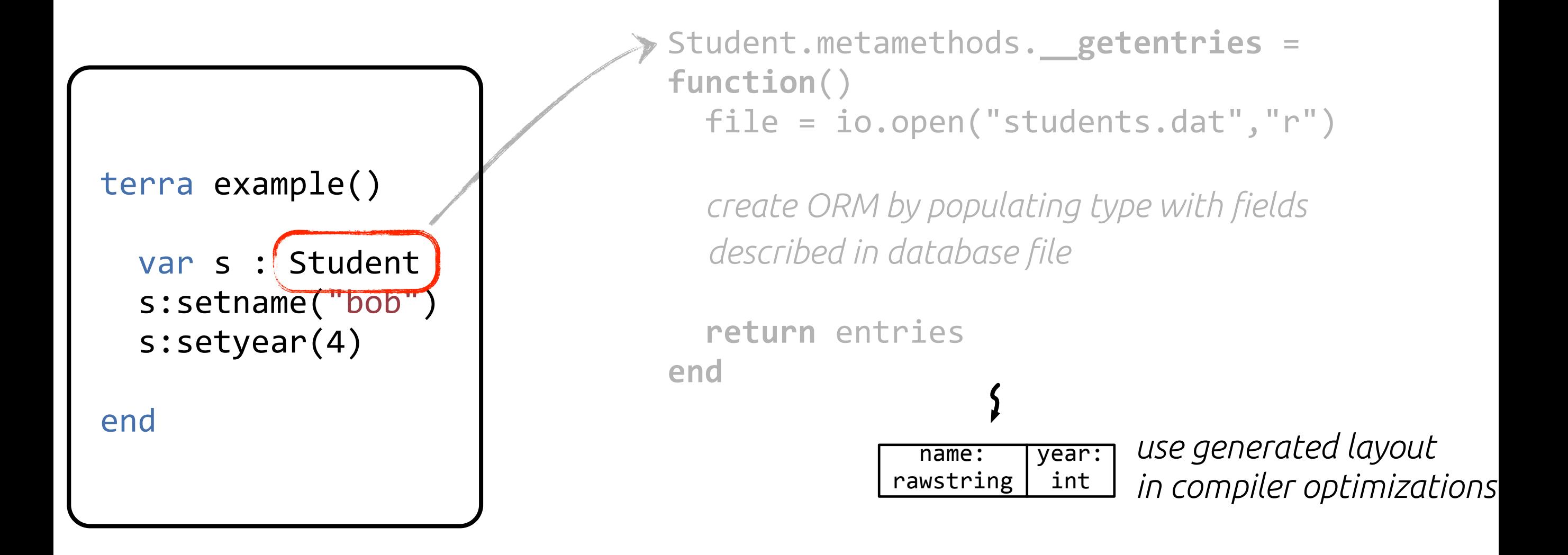

Like a high-level language: generate types using dynamic information. Like a low-level language: optimize code using memory layout.

# Programmatically decide memory layout of types

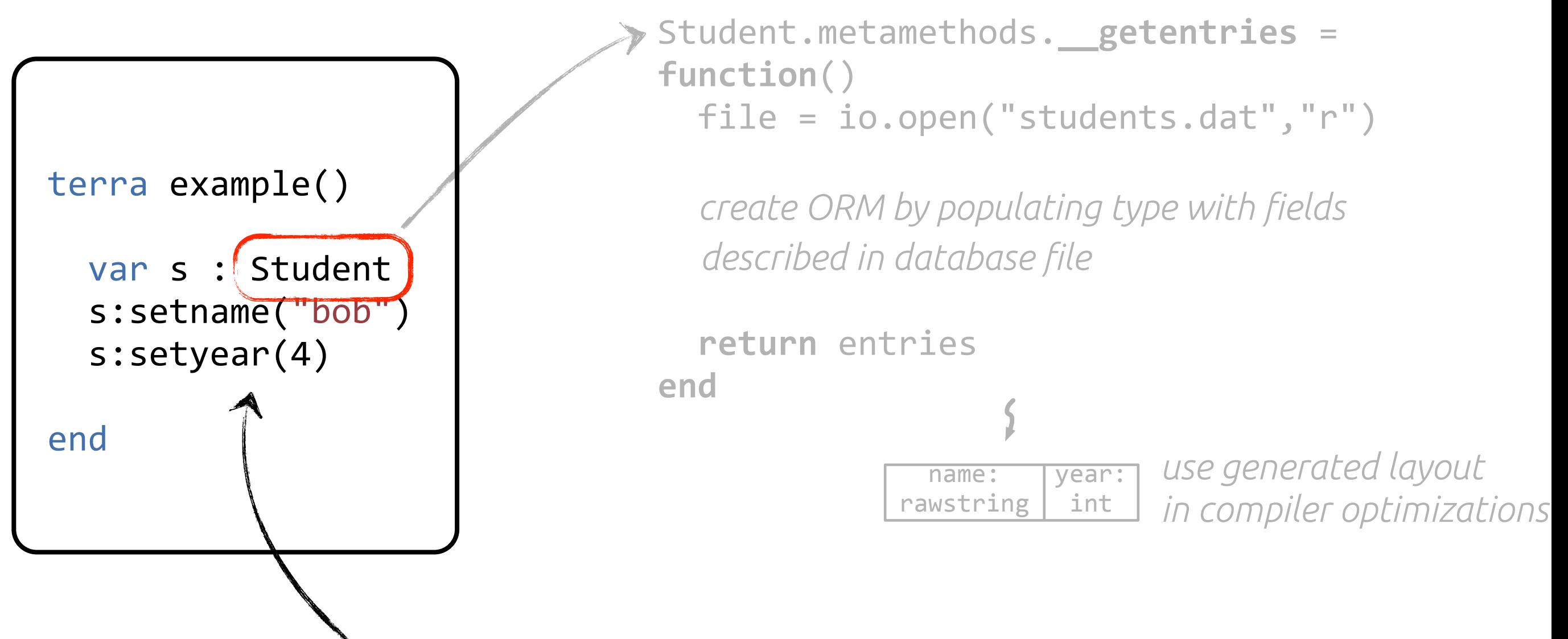

Object behavior can also be meta-programmed.

Like a high-level language: generate types using dynamic information. Like a low-level language: optimize code using memory layout.

### Using compilers like LLVM to dynamically generate code tedious and verbose

```
float solve(float a, float b, float c) {
 return (-b + sqrt(b*b - 4*a*c)) / (2 * a);}
```
### Using compilers like LLVM to dynamically generate code tedious and verbose

```
float solve(float a, float b, float c) {
 return (-b + sqrt(b*b - 4*a*c)) / (2 * a);}
```

```
Value* float mul = B.CreateFMul(float b, float b);Value* float_mul1 = B.CreateFMul(float_a, const_float_3);
Value* float mul2 = B.CreateFMul(float mul1, float c);Value* float sub3 = B.CreateFSub(float mul, float mul2);
Value* float_call = B.CreateCall(func_sqrtf, float_sub3);
Value* float add = B.CreateFSub(float call, float b)Value* float div = B.CreateFMul(float add, const float 4);
Value* float_mul4 = B.CreateFMul(float_div, float_a);
B.CreateReturn(float mul4);
```
#### Using compilers like LLVM to dynamically generate

code tedience ad verbose<br>/types std::vector<Type\*> SolveTy\_args;<br>SolveTy\_args\_nuch\_book(Type);satFloatTy(C));  $\begin{bmatrix} \text{Solve}(\mathbf{x}) & \text{Solve}(\mathbf{x}) & \text{Solve}(\mathbf{x$ } FunctionType\* SolveTy = FunctionType::get(Type::getFloatTy(C),SolveTy\_args) //types SolveTy args.push back(Type::getFloatTy(C)); SolveTy args.push back(Type::getFloatTy(C)); std::vector<Type\*>SqrtTy\_args; SqrtTy args.push back(Type::getFloatTy(C)); FunctionType\* SqrtTy =  $FunctionType::get(Type::getFloatTy(C),SqrtTy args);$ PointerType\* PtrSqrtTy = PointerType::get(SqrtTy, 0); //function declarations Function\* func solve =  $Function::Create(SolveTy,$  GlobalValue::ExternalLinkage, "solve", M); Function\* func sqrtf =  $Function::Create(SqrtTy,$  GlobalValue::ExternalLinkage,  $"sqrtf", M);$ // constants ConstantFP\* const float  $3 =$  ConstantFP::get(C, 4.f); ConstantFP\* const float  $4 =$  ConstantFP::get(C, 5.f); // function definition Function::arg iterator args = func\_solve->arg\_begin(); Value\*  $float a = args++;$ Value\* float  $b = \text{args++};$ Value\*  $float c = args++;$ BasicBlock\* label entry = BasicBlock::Create(C, "entry",func solve,0); IRBuilder<> \* B(label entry); Value\* float mul =  $B.CreadFMul(float b, float b);$ Value\* float mul1 =  $B.CreateFMul(float a, const float 3);$ Value\* float mul2 =  $B.CreateFMul(float mul1, float c);$ Value\* float sub3 = B.CreateFSub(float mul, float mul2); Value\* float call =  $B.CreadCall(funcsqrt$  float sub3); Value\* float add = B.CreateFSub(float call, float b) Value\* float div = B.CreateFMul(float add, const float 4); Value\* float mul4 =  $B.CreateFMul(float div, float a);$ B.CreateReturn(float mul4);